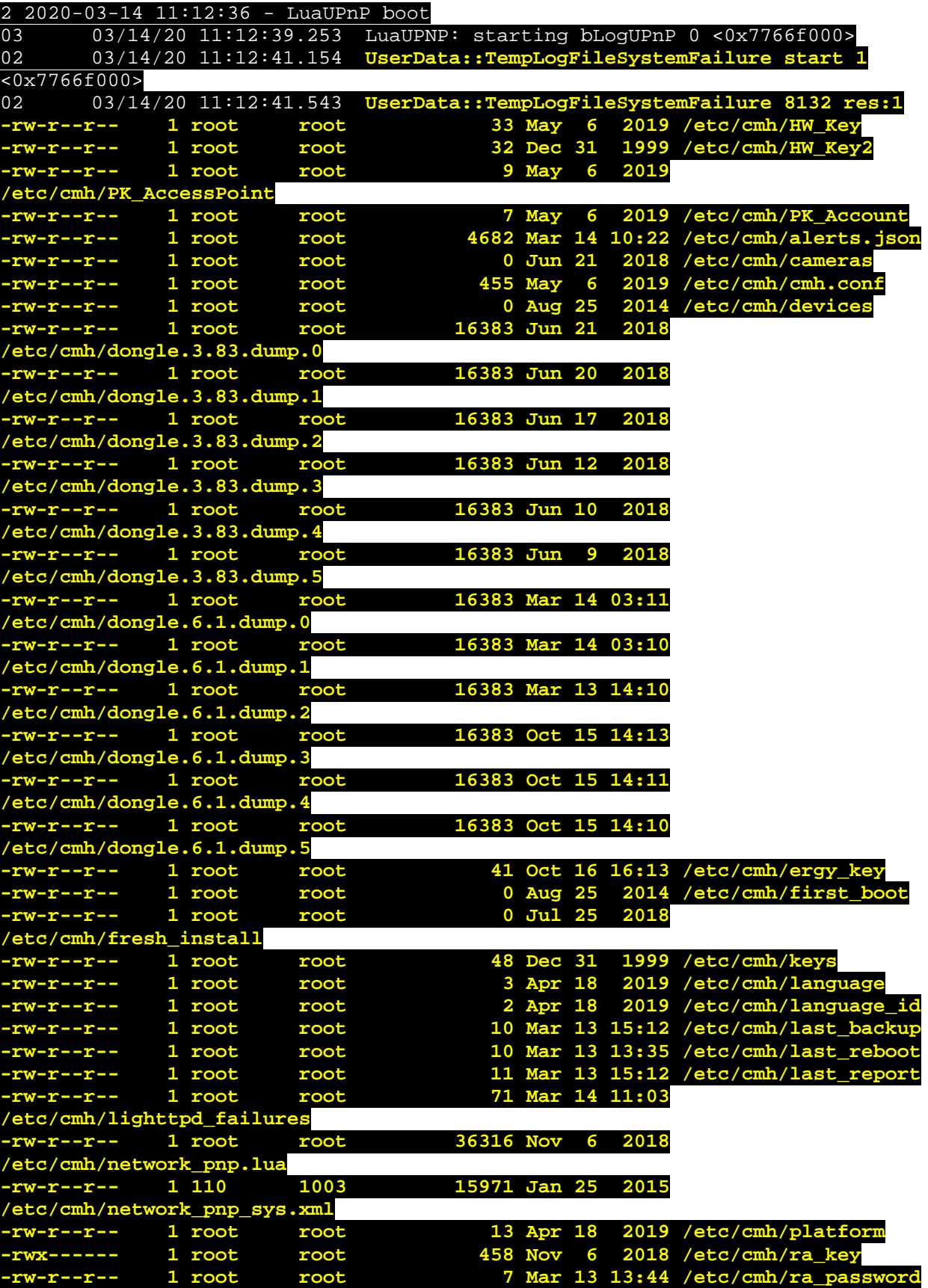

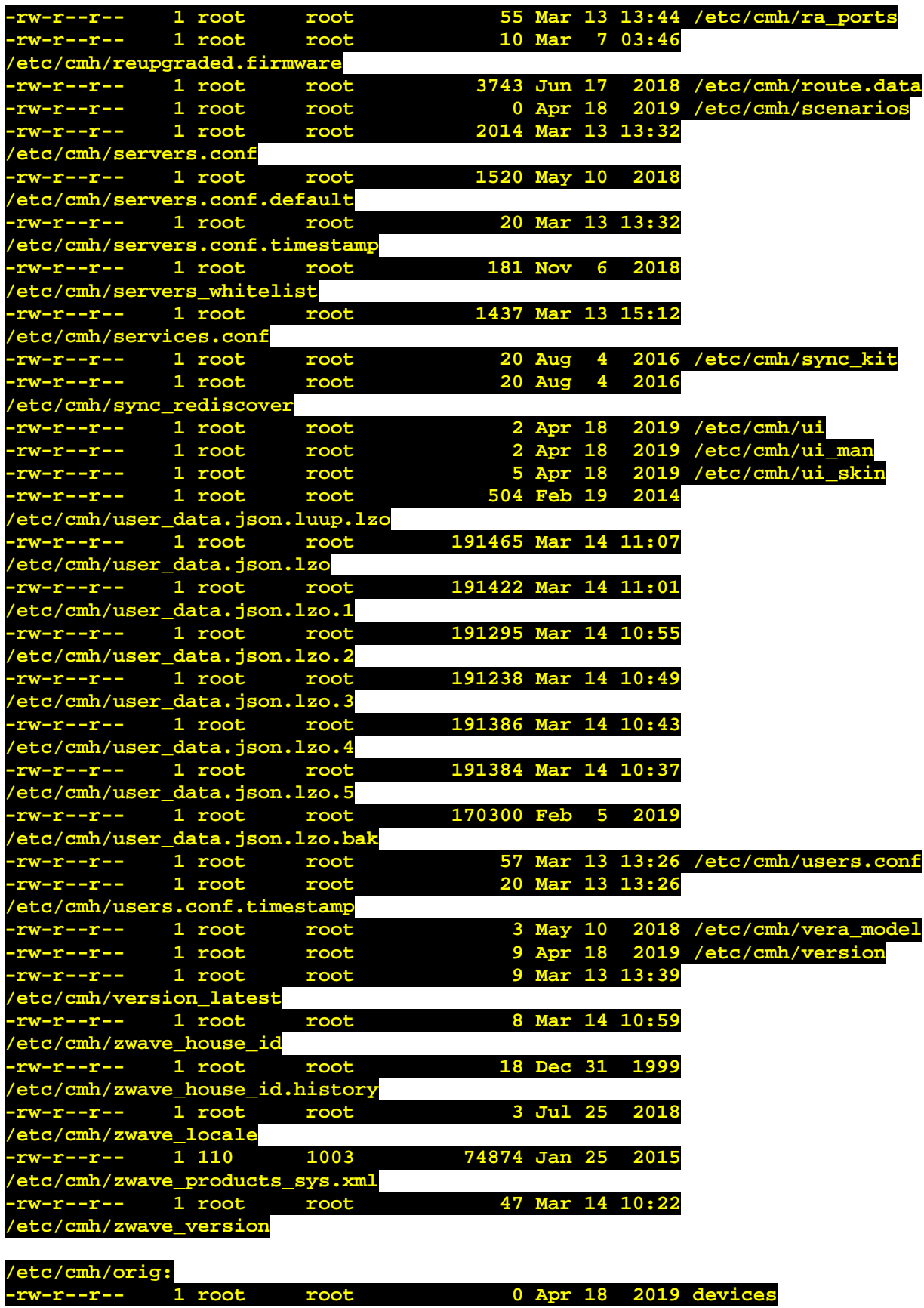

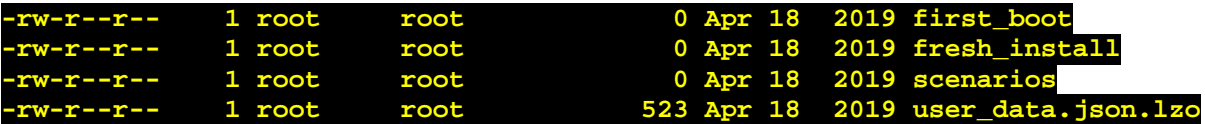

## **/etc/cmh/persist:**

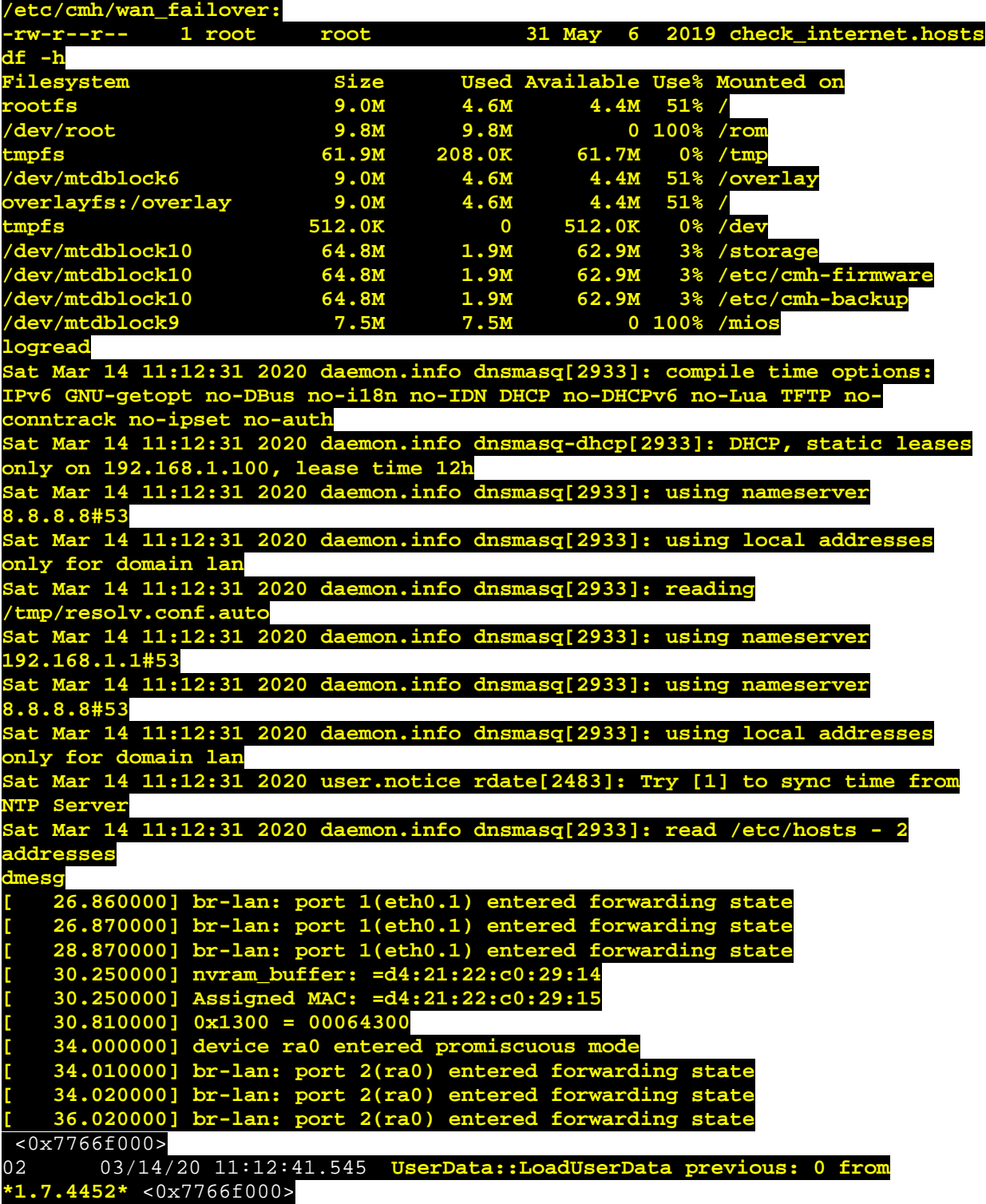

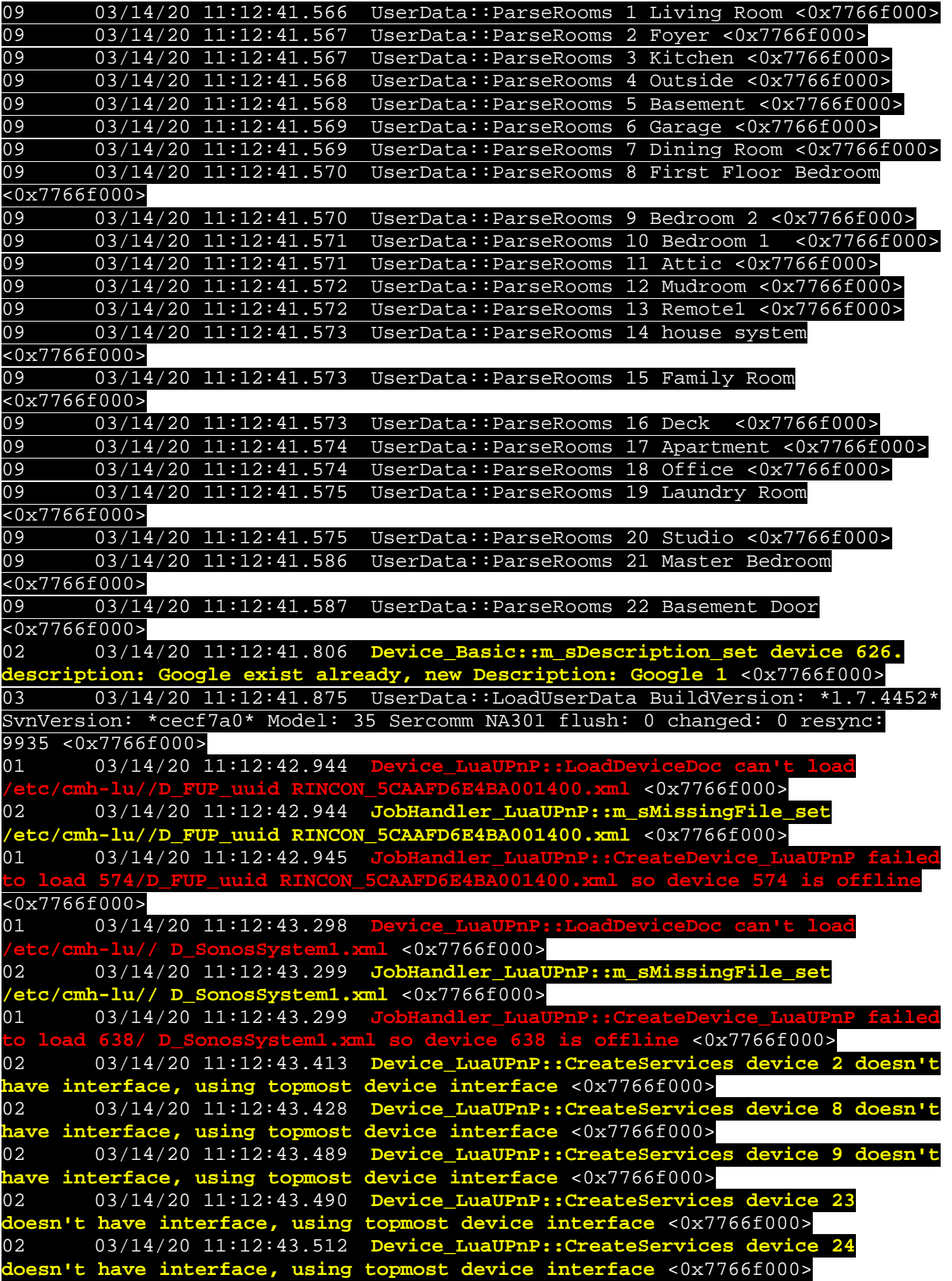

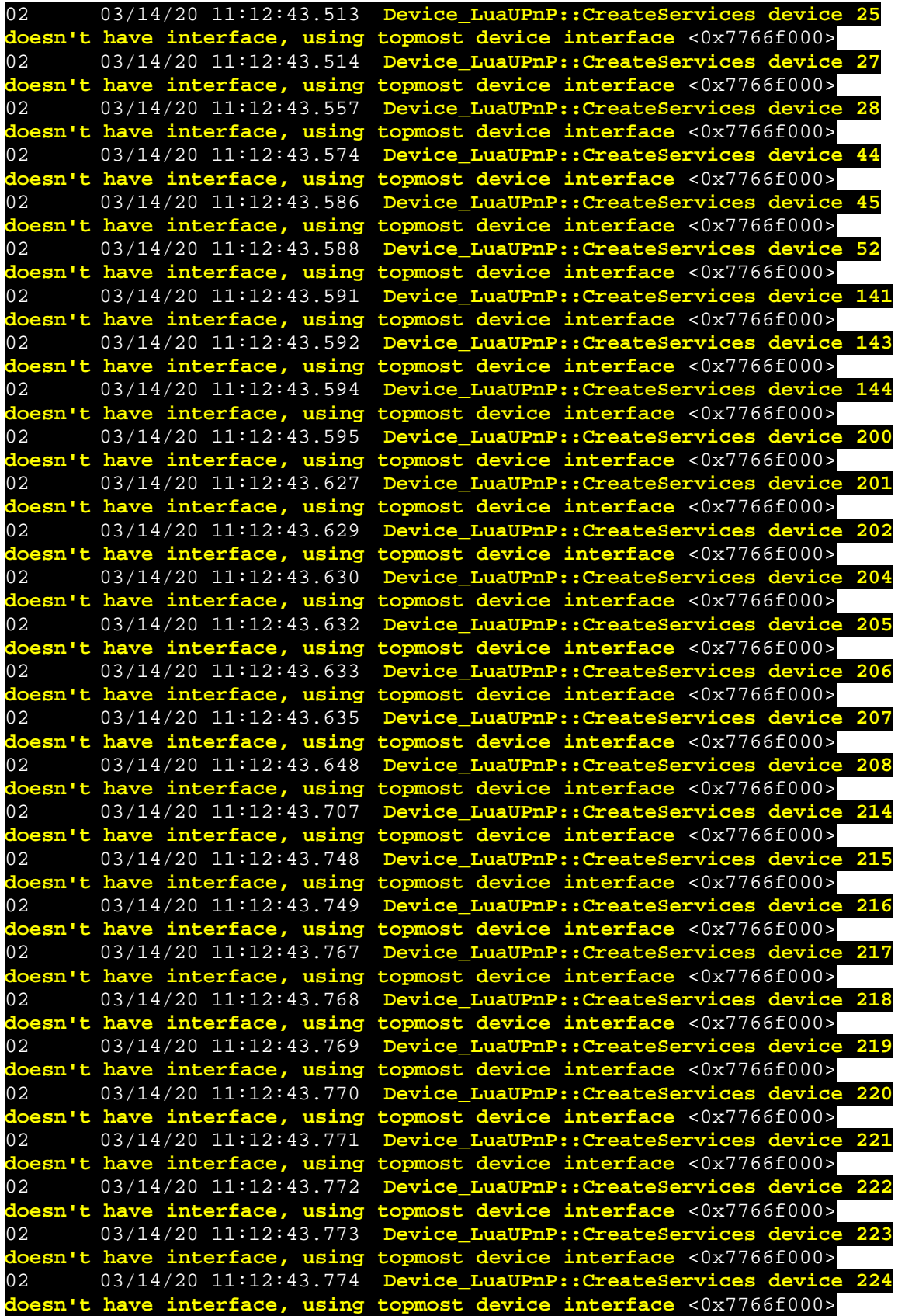

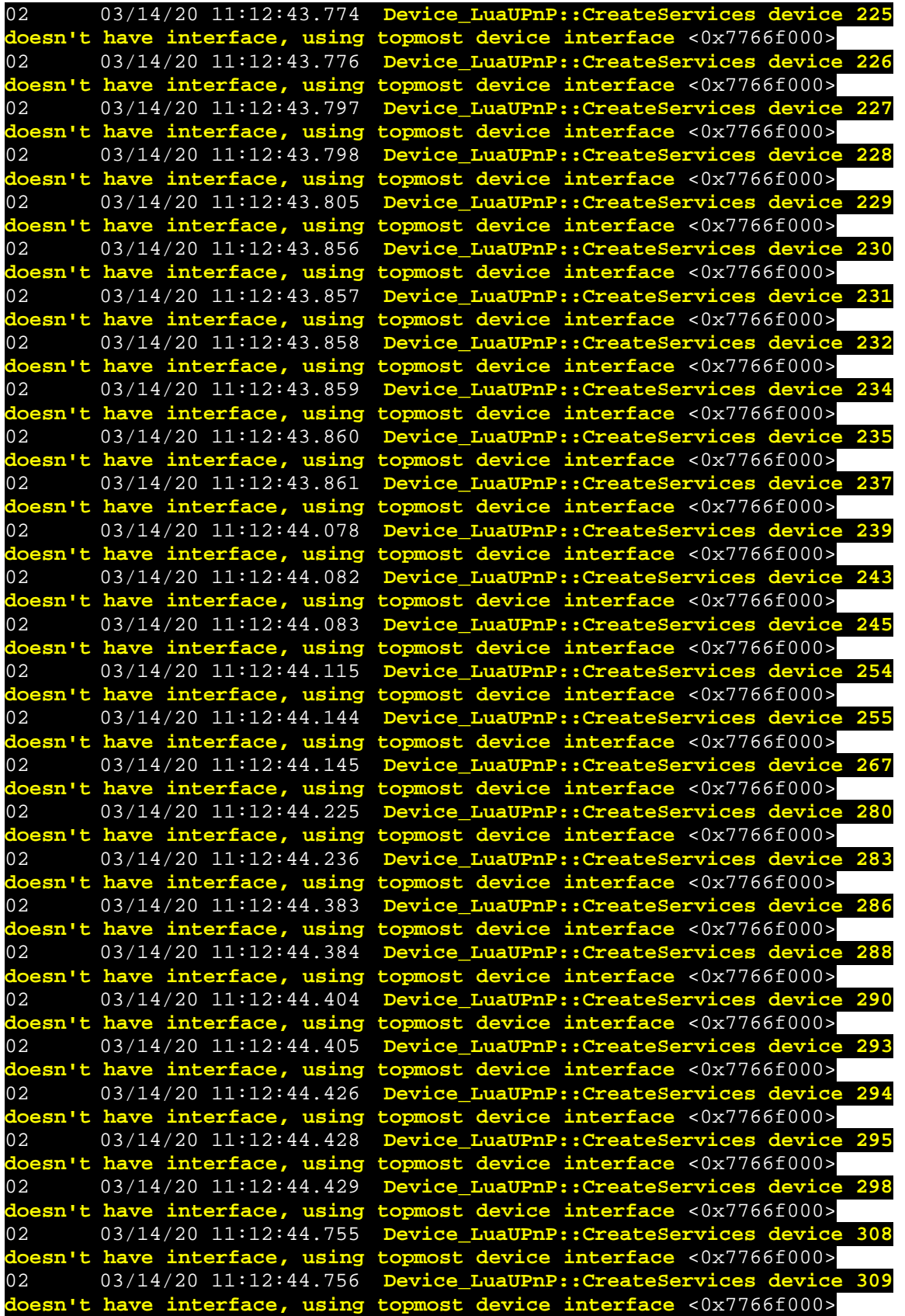

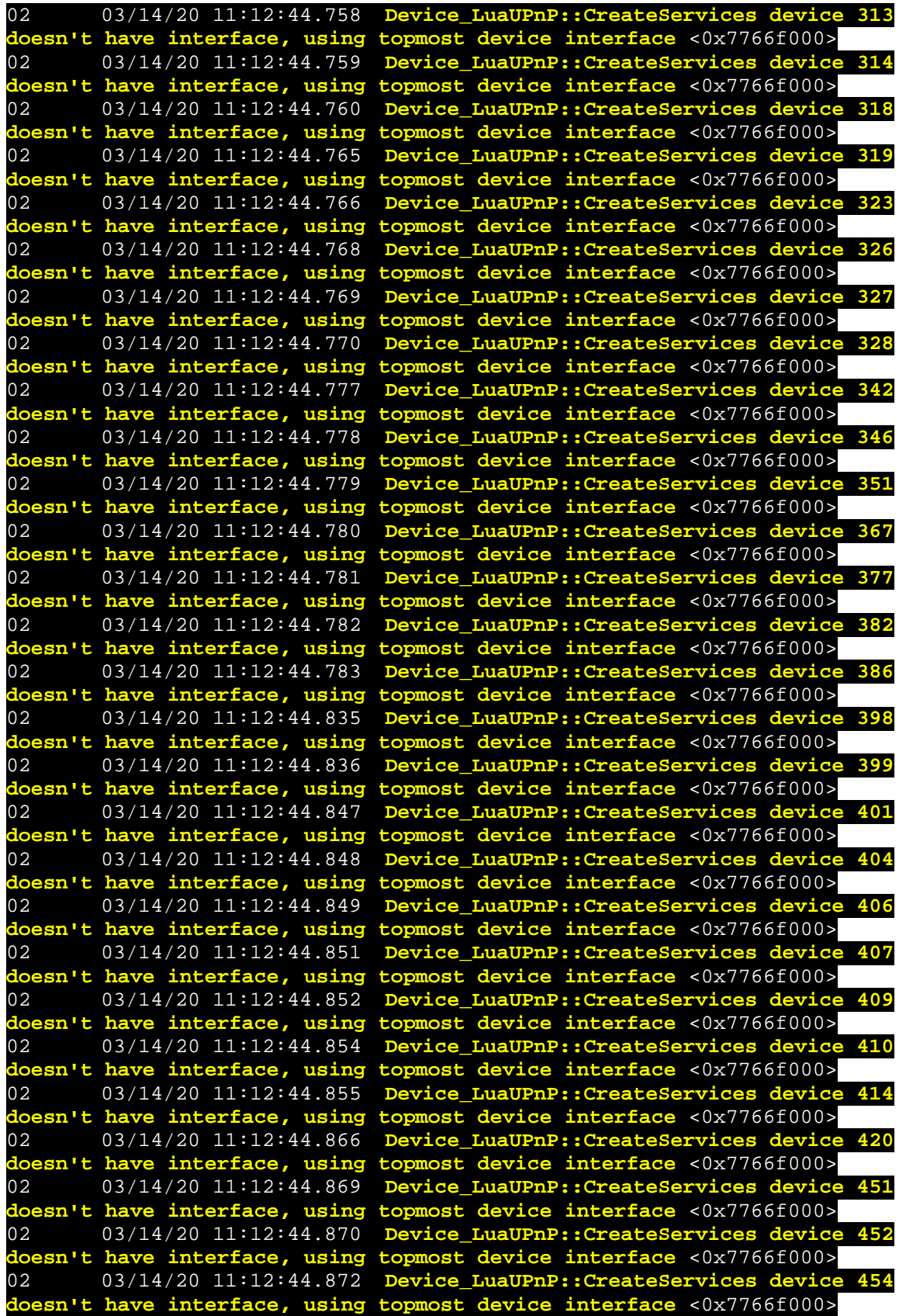

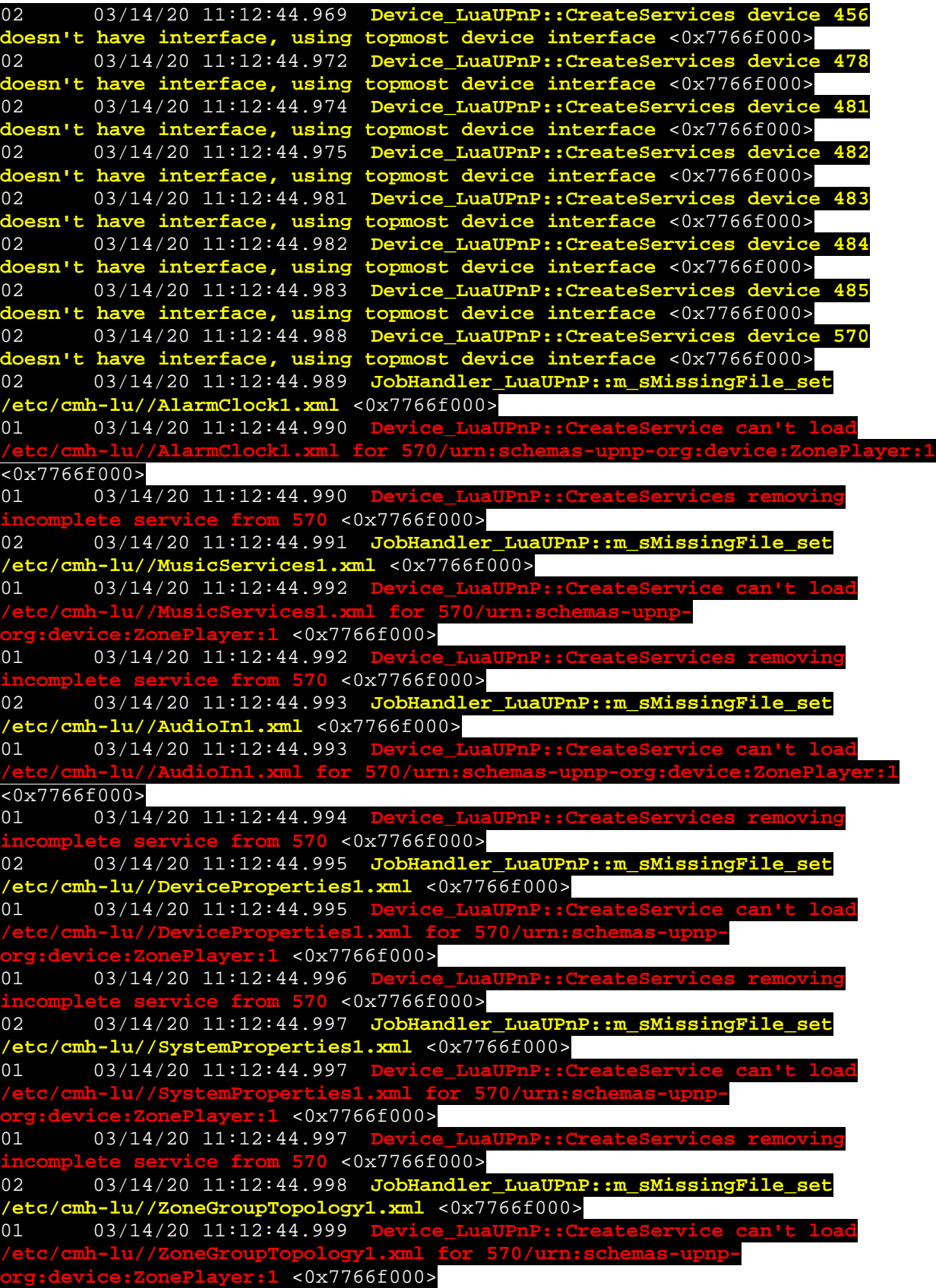

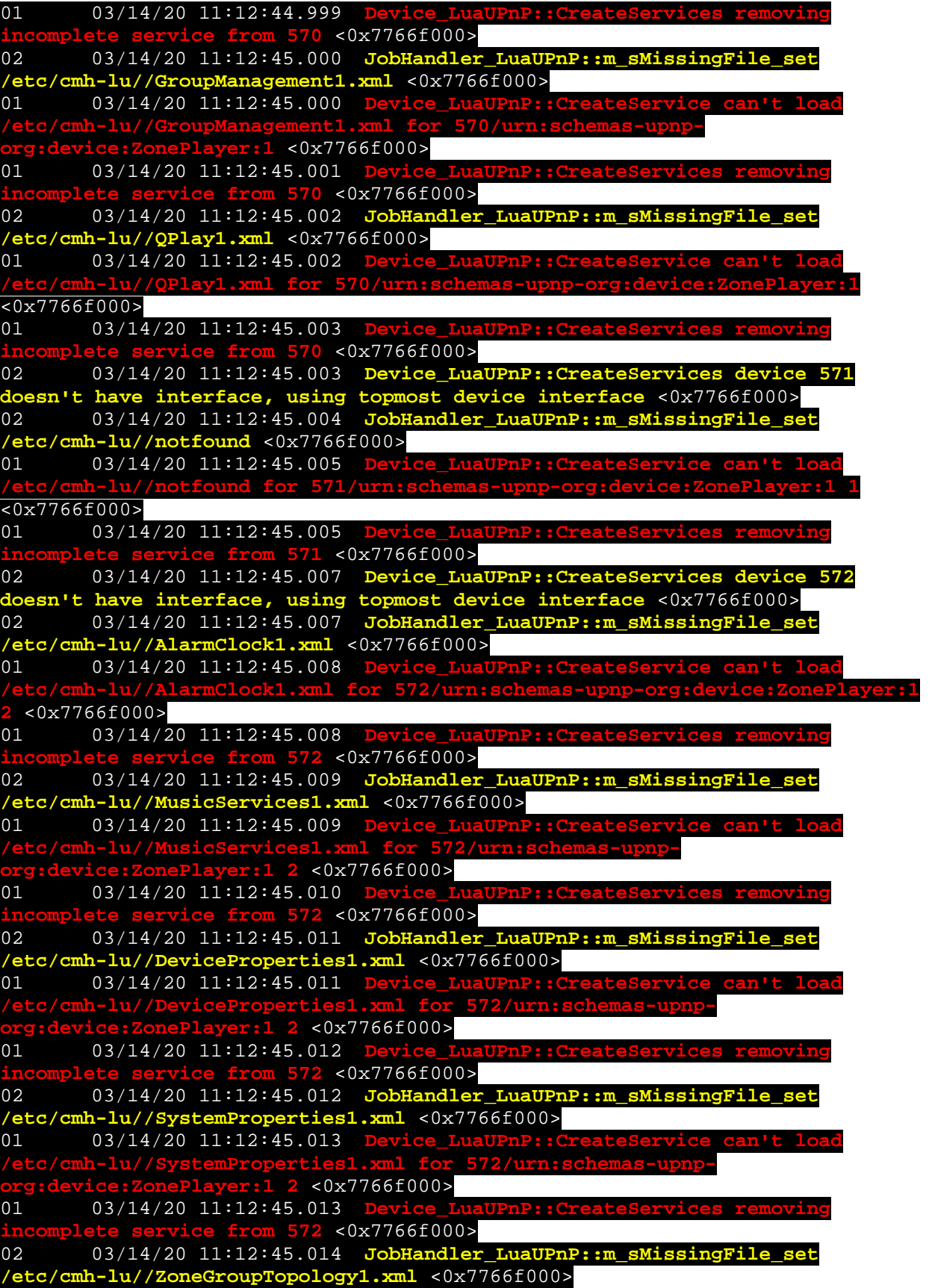

01 03/14/20 11:12:45.014 **/etc/cmh-lu//ZoneGroupTopology1.xml for 572/urn:schemas-upnporg:device:ZonePlayer:1 2** <0x7766f000> 01 03/14/20 11:12:45.015 **Device\_LuaUPnP::CreateServices removing incomplete service from 572** <0x7766f000> 02 03/14/20 11:12:45.016 **JobHandler\_LuaUPnP::m\_sMissingFile\_set /etc/cmh-lu//GroupManagement1.xml** <0x7766f000> 01 03/14/20 11:12:45.016 **/etc/cmh-lu//GroupManagement1.xml for 572/urn:schemas-upnporg:device:ZonePlayer:1 2** <0x7766f000> 01 03/14/20 11:12:45.017 **Device\_LuaUPnP::CreateServices removing**   $\overline{1572}$  <0x7766f000> 02 03/14/20 11:12:45.017 **JobHandler\_LuaUPnP::m\_sMissingFile\_set /etc/cmh-lu//HTControl1.xml** <0x7766f000> 01 03/14/20 11:12:45.018 **D /etc/cmh-lu//HTControl1.xml for 572/urn:schemas-upnp-org:device:ZonePlayer:1 2** <0x7766f000> 01 03/14/20 11:12:45.018 **Device\_LuaUPnP::CreateServices removing**   $\frac{1}{100}$  572 <0x7766f000> 02 03/14/20 11:12:45.019 **JobHandler\_LuaUPnP::m\_sMissingFile\_set /etc/cmh-lu//QPlay1.xml** <0x7766f000> 01 03/14/20 11:12:45.019 **D /etc/cmh-lu//QPlay1.xml for 572/urn:schemas-upnp-org:device:ZonePlayer:1 2** <0x7766f000> 01 03/14/20 11:12:45.020 **Device\_Lu incomplete service from 572** <0x7766f000> 02 03/14/20 11:12:45.021 **Device\_LuaUPnP::CreateServices device 573 doesn't have interface, using topmost device interface** <0x7766f000> 02 03/14/20 11:12:45.021 **JobHandler\_LuaUPnP::m\_sMissingFile\_set /etc/cmh-lu//AlarmClock1.xml** <0x7766f000> 01 03/14/20 11:12:45.022 **D /etc/cmh-lu//AlarmClock1.xml for 573/urn:schemas-upnp-org:device:ZonePlayer:1 3** <0x7766f000> 01 03/14/20 11:12:45.022 **Device\_LuaUPnP::CreateServices removing incomplete service from 573** <0x7766f000> 03/14/20 11:12:45.036 **JobHandler\_LuaUP /etc/cmh-lu//DeviceProperties1.xml** <0x7766f000> 01 03/14/20 11:12:45.037 **Device\_LuaUPnP::CreateService can't load /etc/cmh-lu//DeviceProperties1.xml for 573/urn:schemas-upnporg:device:ZonePlayer:1 3** <0x7766f000> 01 03/14/20 11:12:45.037 **Device\_LuaUPnP::CreateServices removing incomplete service from 573** <0x7766f000> 02 03/14/20 11:12:45.038 **JobHandler\_LuaUPnP::m\_sMissingFile\_set /etc/cmh-lu//SystemProperties1.xml** <0x7766f000> 01 03/14/20 11:12:45.038 **Device\_LuaUPnP::CreateService can't load /etc/cmh-lu//SystemProperties1.xml for 573/urn:schemas-upnporg:device:ZonePlayer:1 3** <0x7766f000> 01 03/14/20 11:12:45.039 **Device L**  $\frac{\pi}{1}$  573 <0x7766f000> 02 03/14/20 11:12:45.039 **JobHandler\_LuaUPnP::m /etc/cmh-lu//ZoneGroupTopology1.xml** <0x7766f000> 01 03/14/20 11:12:45.040 **Device\_LuaUPnP::CreateService can't load /etc/cmh-lu//ZoneGroupTopology1.xml for 573/urn:schemas-upnporg:device:ZonePlayer:1 3** <0x7766f000> 03/14/20 11:12:45.040 **Device** I **incomplete service from 573** <0x7766f000>

02 03/14/20 11:12:45.041 **JobHandler LuaUPnP::m\_sMissingFile\_set /etc/cmh-lu//GroupManagement1.xml** <0x7766f000> 01 03/14/20 11:12:45.041 **/etc/cmh-lu//GroupManagement1.xml for 573/urn:schemas-upnporg:device:ZonePlayer:1 3** <0x7766f000> 01 03/14/20 11:12:45.042 **Device incomplete service from 573** <0x7766f000> 03/14/20 11:12:45.042 **Device Lu 574 because the topmost device has no interface** <0x7766f000> 01 03/14/20 11:12:45.043 **JobHandler LuaUPnP::CreateAll create 574** <0x7766f000> 02 03/14/20 11:12:45.043 **Device\_LuaUPnP::CreateServices device 575 doesn't have interface, using topmost device interface** <0x7766f000> 02 03/14/20 11:12:45.044 **JobHandler\_LuaUPnP::m\_sMissingFile\_set /etc/cmh-lu//AlarmClock1.xml** <0x7766f000> 01 03/14/20 11:12:45.044 **/etc/cmh-lu//AlarmClock1.xml for 575/urn:schemas-upnp-org:device:ZonePlayer:1 5** <0x7766f000> 01 03/14/20 11:12:45.045 **Device\_LuaUPnP::CreateServices removing**   $\frac{575}{10000}$  <0x7766f000> 02 03/14/20 11:12:45.046 JobHandler LuaUPnP::m sMissingFile set **/etc/cmh-lu//MusicServices1.xml** <0x7766f000> 01 03/14/20 11:12:45.057 **/etc/cmh-lu//MusicServices1.xml for 575/urn:schemas-upnporgical 5** <0x7766f000> 01 03/14/20 11:12:45.057 **incomplete service from 575** <0x7766f000> 02 03/14/20 11:12:45.058 **JobHandler\_LuaUPnP::m\_sMissingFile\_set /etc/cmh-lu//AudioIn1.xml** <0x7766f000> 01 03/14/20 11:12:45.058 **/etc/cmh-lu//AudioIn1.xml for 575/urn:schemas-upnp-org:device:ZonePlayer:1 5** <0x7766f000> 03/14/20 11:12:45.059  $\frac{1}{2}$  575 <0x7766f000> 02 03/14/20 11:12:45.060 **JobHandler\_LuaUPnP::m\_sMissingFile\_set /etc/cmh-lu//DeviceProperties1.xml** <0x7766f000> 01 03/14/20 11:12:45.060<br>**<u>/etc/cmh-lu//DeviceProperties</u> /etc/cmh-lu//DeviceProperties1.xml for 575/urn:schemas-upnporg:device:ZonePlayer:1 5** <0x7766f000> 01 03/14/20 11:12:45.060 **Device incomplete service from 575** <0x7766f000> 02 03/14/20 11:12:45.061 **JobHandler\_LuaUPnP::m\_sMissingFile\_set /etc/cmh-lu//SystemProperties1.xml** <0x7766f000> 01 03/14/20 11:12:45.062 **/etc/cmh-lu//SystemProperties1.xml for 575/urn:schemas-upnporg:device:ZonePlayer:1 5** <0x7766f000> 01 03/14/20 11:12:45.062 Device **incomplete service from 575** <0x7766f000> 02 03/14/20 11:12:45.063 **JobHandler\_LuaUPnP::m\_sMissingFile\_set /etc/cmh-lu//ZoneGroupTopology1.xml** <0x7766f000> 01 03/14/20 11:12:45.063 **/etc/cmh-lu//ZoneGroupTopology1.xml for 575/urn:schemas-upnporg:device:ZonePlayer:1 5** <0x7766f000> 01 03/14/20 11:12:45.064 **Device incomplete service from 575** <0x7766f000> 02 03/14/20 11:12:45.064 **JobHandler\_LuaUPnP::m\_sMissingFile\_set /etc/cmh-lu//GroupManagement1.xml** <0x7766f000>

01 03/14/20 11:12:45.065 **/etc/cmh-lu//GroupManagement1.xml for 575/urn:schemas-upnporg:device:ZonePlayer:1 5** <0x7766f000> 01 03/14/20 11:12:45.065 **Device\_LuaUPnP::CreateServices removing incomplete service from 575** <0x7766f000> 02 03/14/20 11:12:45.076 **JobHandler\_LuaUPnP::m\_sMissingFile\_set /etc/cmh-lu//QPlay1.xml** <0x7766f000> 01 03/14/20 11:12:45.076 De **/etc/cmh-lu//QPlay1.xml for 575/urn:schemas-upnp-org:device:ZonePlayer:1 5** <0x7766f000> 01 03/14/20 11:12:45.077 **D incomplete service from 575** <0x7766f000> 02 03/14/20 11:12:45.078 **Device\_LuaUPnP::CreateServices device 576 doesn't have interface, using topmost device interface** <0x7766f000> 02 03/14/20 11:12:45.078 **JobHandler\_LuaUPnP::m\_sMissingFile\_set /etc/cmh-lu//notfound** <0x7766f000> 01 03/14/20 11:12:45.079 **D /etc/cmh-lu//notfound for 576/urn:schemas-upnp-org:device:ZonePlayer:1 6** <0x7766f000> 01 03/14/20 11:12:45.079 **incomplete service from 576** <0x7766f000> 02 03/14/20 11:12:45.080 JobHandler **/etc/cmh-lu//notfound** <0x7766f000>  $\overline{01}$   $\overline{03/14/20}$   $\overline{11:12:45.081}$  D **/etc/cmh-lu//notfound for 577/urn:schemas-upnp-org:device:ZonePlayer:1 7** <0x7766f000> 01 03/14/20 11:12:45.081 **Devi incomplete service from 577** <0x7766f000> 02 03/14/20 11:12:45.082 **JobHandler LuaUPnP::m /etc/cmh-lu//AlarmClock1.xml** <0x7766f000> 01 03/14/20 11:12:45.082 **D /etc/cmh-lu//AlarmClock1.xml for 578/urn:schemas-upnp-org:device:ZonePlayer:1 8** <0x7766f000> 01 03/14/20 11:12:45.083 **incomplete service from 578** <0x7766f000> 02 03/14/20 11:12:45.084 **JobHandler\_LuaU /etc/cmh-lu//MusicServices1.xml** <0x7766f000> 01 03/14/20 11:12:45.084 **/etc/cmh-lu//MusicServices1.xml for 578/urn:schemas-upnporg:device:ZonePlayer:1 8** <0x7766f000> 01 03/14/20 11:12:45.084 **Device\_LuaUPnP::CreateServices removing incomplete service from 578** <0x7766f000> 02 03/14/20 11:12:45.085 **JobHandler LuaUPnP::m\_sMissingFile\_set /etc/cmh-lu//DeviceProperties1.xml** <0x7766f000> 01 03/14/20 11:12:45.086 **Device\_LuaUPnP::CreateService can't load /etc/cmh-lu//DeviceProperties1.xml for 578/urn:schemas-upnporg:device:ZonePlayer:1 8** <0x7766f000> 01 03/14/20 11:12:45.096 **Device I incomplete service from 578** <0x7766f000> 03/14/20 11:12:45.097 **JobHandler\_LuaUPnP::m /etc/cmh-lu//SystemProperties1.xml** <0x7766f000> 03/14/20 11:12:45.097 **Device LuaUPnP::CreateService can't lo /etc/cmh-lu//SystemProperties1.xml for 578/urn:schemas-upnporg:device:ZonePlayer:1 8** <0x7766f000> 03/14/20 11:12:45.098 **Device from 578 <0x7766f000>** 

02 03/14/20 11:12:45.098 **JobHandler LuaUPnP::m\_sMissingFile\_set /etc/cmh-lu//ZoneGroupTopology1.xml** <0x7766f000> 01 03/14/20 11:12:45.099 **/etc/cmh-lu//ZoneGroupTopology1.xml for 578/urn:schemas-upnporg:device:ZonePlayer:1 8** <0x7766f000> 01 03/14/20 11:12:45.099 **Device incomplete service from 578** <0x7766f000> 02 03/14/20 11:12:45.100 **JobHandler LuaUPnP::m\_sMissingFile\_set /etc/cmh-lu//GroupManagement1.xml** <0x7766f000> 01 03/14/20 11:12:45.101 **/etc/cmh-lu//GroupManagement1.xml for 578/urn:schemas-upnporg:device:ZonePlayer:1 8** <0x7766f000> 01 03/14/20 11:12:45.101 **Device** I **incomplete service from 578** <0x7766f000> 02 03/14/20 11:12:45.102 **JobHandler LuaUPnP::m sMissingFile set /etc/cmh-lu//HTControl1.xml** <0x7766f000> 01 03/14/20 11:12:45.102 **Device Lua /etc/cmh-lu//HTControl1.xml for 578/urn:schemas-upnp-org:device:ZonePlayer:1 8** <0x7766f000> 01 03/14/20 11:12:45.103 **Device\_LuaUPnP::CreateServices removing incomplete service from 578** <0x7766f000> 02 03/14/20 11:12:45.103 JobHandler **/etc/cmh-lu//QPlay1.xml** <0x7766f000>  $01$  03/14/20 11:12:45.104 **D /etc/cmh-lu//QPlay1.xml for 578/urn:schemas-upnp-org:device:ZonePlayer:1 8** <0x7766f000> 01 03/14/20 11:12:45.104 **Devi incomplete service from 578** <0x7766f000> 02 03/14/20 11:12:45.105 **JobHandler LuaUPnP::m /etc/cmh-lu//AlarmClock1.xml** <0x7766f000> 01 03/14/20 11:12:45.116 **D /etc/cmh-lu//AlarmClock1.xml for 579/urn:schemas-upnp-org:device:ZonePlayer:1 9** <0x7766f000> 01 03/14/20 11:12:45.116 **Device\_LuaUPnP:: incomplete service from 579** <0x7766f000> 03/14/20 11:12:45.117 **JobHandler\_LuaUP /etc/cmh-lu//DeviceProperties1.xml** <0x7766f000> 01 03/14/20 11:12:45.117 **Device\_LuaUPnP::CreateService can't load /etc/cmh-lu//DeviceProperties1.xml for 579/urn:schemas-upnporg:device:ZonePlayer:1 9** <0x7766f000> 01 03/14/20 11:12:45.118 **Device\_LuaUPnP::CreateServices removing incomplete service from 579** <0x7766f000> 02 03/14/20 11:12:45.119 **JobHandler LuaUPnP::m\_sMissingFile\_set /etc/cmh-lu//SystemProperties1.xml** <0x7766f000> 01 03/14/20 11:12:45.119 **Device\_LuaUPnP::CreateService can't load /etc/cmh-lu//SystemProperties1.xml for 579/urn:schemas-upnporg:device:ZonePlayer:1 9** <0x7766f000> 01 03/14/20 11:12:45.119 **Device I incomplete service from 579** <0x7766f000> 03/14/20 11:12:45.120 **JobHandler\_LuaUPnP::m /etc/cmh-lu//ZoneGroupTopology1.xml** <0x7766f000> 03/14/20 11:12:45.121 **Device LuaUPnP::CreateService can't lo /etc/cmh-lu//ZoneGroupTopology1.xml for 579/urn:schemas-upnporg:device:ZonePlayer:1 9** <0x7766f000> 03/14/20 11:12:45.121 **Device I incomplete service from 579** <0x7766f000>

02 03/14/20 11:12:45.122 **JobHandler LuaUPnP::m\_sMissingFile\_set /etc/cmh-lu//GroupManagement1.xml** <0x7766f000> 01 03/14/20 11:12:45.122 **/etc/cmh-lu//GroupManagement1.xml for 579/urn:schemas-upnporg:device:ZonePlayer:1 9** <0x7766f000> 01 03/14/20 11:12:45.123 **Device incomplete service from 579** <0x7766f000> 02 03/14/20 11:12:45.124 **JobHandler\_LuaUPnP::m\_sMissingFile\_set /etc/cmh-lu//notfound** <0x7766f000> 01 03/14/20 11:12:45.124 **De /etc/cmh-lu//notfound for 582/urn:schemas-upnp-org:device:ZonePlayer:1 10** <0x7766f000> 03/14/20 11:12:45.124 **De incomplete service from 582** <0x7766f000> 02 03/14/20 11:12:45.125 **JobHandler LuaUPnP::m sMissingFile set /etc/cmh-lu//AlarmClock1.xml** <0x7766f000> 01 03/14/20 11:12:45.136 Device\_LuaUPnP::CreateService can't lo 10ad<br><mark>nePlayer:</mark>1 **11** <0x7766f000> 03/14/20 11:12:45.136 **D incomplete service from 583** <0x7766f000> 02 03/14/20 11:12:45.137 **JobHandler\_LuaUPnP::m\_sMissingFile\_set /etc/cmh-lu//MusicServices1.xml** <0x7766f000> 01 03/14/20 11:12:45.138 **/etc/cmh-lu//MusicServices1.xml for 583/urn:schemas-upnporg:device:ZonePlayer:1 11** <0x7766f000> 03/14/20 11:12:45.138 **Device L incomplete service from 583** <0x7766f000> 02 03/14/20 11:12:45.139 **JobHandler LuaUPnP::m\_sMissingFile\_set /etc/cmh-lu//AudioIn1.xml** <0x7766f000> 01 03/14/20 11:12:45.139 **D /etc/cmh-lu//AudioIn1.xml for 583/urn:schemas-upnp-org:device:ZonePlayer:1 11**  $\frac{1}{(0 \times 7766 \pm 000)}$ <br>01 03/14/2 03/14/20 11:12:45.140 **D incomplete service from 583** <0x7766f000> 02 03/14/20 11:12:45.140 **JobHandler\_LuaUP /etc/cmh-lu//DeviceProperties1.xml** <0x7766f000> 01 03/14/20 11:12:45.141 **Device\_LuaUPnP::CreateService can't load /etc/cmh-lu//DeviceProperties1.xml for 583/urn:schemas-upnporg:device:ZonePlayer:1 11** <0x7766f000> 01 03/14/20 11:12:45.141 **Device L incomplete service from 583** <0x7766f000> 02 03/14/20 11:12:45.142 **JobHandler\_LuaUPnP::m\_sMissingFile\_set /etc/cmh-lu//SystemProperties1.xml** <0x7766f000> 01 03/14/20 11:12:45.142 **Device\_LuaUPnP::CreateService can't load /etc/cmh-lu//SystemProperties1.xml for 583/urn:schemas-upnporg:device:ZonePlayer:1 11** <0x7766f000> 01 03/14/20 11:12:45.143 **Device L incomplete service from 583** <0x7766f000> 03/14/20 11:12:45.143 **JobHandler\_LuaUPnP::m /etc/cmh-lu//ZoneGroupTopology1.xml** <0x7766f000> 03/14/20 11:12:45.144 **Device LuaUPnP::CreateService can't lo /etc/cmh-lu//ZoneGroupTopology1.xml for 583/urn:schemas-upnporg:device:ZonePlayer:1 11** <0x7766f000> 03/14/20 11:12:45.144 **Device incomplete service from 583** <0x7766f000>

02 03/14/20 11:12:45.145 JobHandler LuaUPnP::m sMissingFile set **/etc/cmh-lu//GroupManagement1.xml** <0x7766f000> 01 03/14/20 11:12:45.145 **/etc/cmh-lu//GroupManagement1.xml for 583/urn:schemas-upnporg:device:ZonePlayer:1 11** <0x7766f000> 01 03/14/20 11:12:45.157 **incomplete service from 583** <0x7766f000> 02 03/14/20 11:12:45.157 **JobHandler LuaUPnP::m\_sMissingFile\_set /etc/cmh-lu//QPlay1.xml** <0x7766f000> 01 03/14/20 11:12:45.158 **/etc/cmh-lu//QPlay1.xml for 583/urn:schemas-upnp-org:device:ZonePlayer:1 11** <0x7766f000> 03/14/20 11:12:45.158 **incomplete service from 583** <0x7766f000> 01 03/14/20 11:12:45.159 **type/url don't match for urn:upnp-org:serviceId:RenderingControl** <0x7766f000> 01 03/14/20 11:12:45.159 **Device\_LuaUPnP::CreateServices removing incomplete service from 584** <0x7766f000> 02 03/14/20 11:12:45.160 **Device\_LuaUPnP::CreateServices device 587 doesn't have interface, using topmost device interface** <0x7766f000> 02 03/14/20 11:12:45.161 **Device\_LuaUPnP::CreateServices device 594 doesn't have interface, using topmost device interface** <0x7766f000> 02 03/14/20 11:12:45.162 **Device\_LuaUPnP::CreateServices device 599 doesn't have interface, using topmost device interface** <0x7766f000> 02 03/14/20 11:12:45.163 **Device\_LuaUPnP::CreateServices device 600 doesn't have interface, using topmost device interface** <0x7766f000> 02 03/14/20 11:12:45.164 **Device\_LuaUPnP::CreateServices device 602 doesn't have interface, using topmost device interface** <0x7766f000> 02 03/14/20 11:12:45.165 **Device\_LuaUPnP::CreateServices device 603 doesn't have interface, using topmost device interface** <0x7766f000> 02 03/14/20 11:12:45.177 **Device\_LuaUPnP::CreateServices device 606 doesn't have interface, using topmost device interface** <0x7766f000> 02 03/14/20 11:12:45.178 **Device\_LuaUPnP::CreateServices device 607 doesn't have interface, using topmost device interface** <0x7766f000> 02 03/14/20 11:12:45.179 **Device\_LuaUPnP::CreateServices device 608 doesn't have interface, using topmost device interface** <0x7766f000> 02 03/14/20 11:12:45.181 **Device\_LuaUPnP::CreateServices device 609 doesn't have interface, using topmost device interface** <0x7766f000> 02 03/14/20 11:12:45.182 **Device\_LuaUPnP::CreateServices device 610 doesn't have interface, using topmost device interface** <0x7766f000> 02 03/14/20 11:12:45.184 **JobHandler LuaUPnP::m\_sMissingFile\_set /etc/cmh-lu//AlarmClock1.xml** <0x7766f000> 01 03/14/20 11:12:45.185 **/etc/cmh-lu//AlarmClock1.xml for 612/urn:schemas-upnp-org:device:ZonePlayer:1 12** <0x7766f000> 01 03/14/20 11:12:45.185 **incomplete service from 612** <0x7766f000> 02 03/14/20 11:12:45.196 **JobHandler\_LuaUPnP::m\_sMissingFile\_set /etc/cmh-lu//MusicServices1.xml** <0x7766f000> 01 03/14/20 11:12:45.196 **/etc/cmh-lu//MusicServices1.xml for 612/urn:schemas-upnporg:device:ZonePlayer:1 12** <0x7766f000> 01 03/14/20 11:12:45.197 **incomplete service from 612** <0x7766f000> 02 03/14/20 11:12:45.197 **JobHandler\_LuaUPnP::m\_sMissingFile\_set /etc/cmh-lu//AudioIn1.xml** <0x7766f000>

01 03/14/20 11:12:45.198 **Devi /etc/cmh-lu//AudioIn1.xml for 612/urn:schemas-upnp-org:device:ZonePlayer:1 12** <0x7766f000> 01 03/14/20 11:12:45.198 **Device\_LuaUPnP::CreateServices removing incomplete service from 612** <0x7766f000> 02 03/14/20 11:12:45.199 **JobHandler\_LuaUPnP::m\_sMissingFile\_set /etc/cmh-lu//DeviceProperties1.xml** <0x7766f000> 01 03/14/20 11:12:45.199 **/etc/cmh-lu//DeviceProperties1.xml for 612/urn:schemas-upnporg:device:ZonePlayer:1 12** <0x7766f000> 01 03/14/20 11:12:45.200 Device\_L **incomplete service from 612** <0x7766f000> 02 03/14/20 11:12:45.200 **JobHandler\_LuaUPnP::m\_sMissingFile\_set /etc/cmh-lu//SystemProperties1.xml** <0x7766f000> 01 03/14/20 11:12:45.201 **/etc/cmh-lu//SystemProperties1.xml for 612/urn:schemas-upnporg:device:ZonePlayer:1 12** <0x7766f000> 03/14/20 11:12:45.201 **Device\_L incomplete service from 612** <0x7766f000> 03/14/20 11:12:45.202 **JobHandler\_LuaUPnP::m /etc/cmh-lu//ZoneGroupTopology1.xml** <0x7766f000> 01 03/14/20 11:12:45.203 **/etc/cmh-lu//ZoneGroupTopology1.xml for 612/urn:schemas-upnporg:device:ZonePlayer:1 12** <0x7766f000> 01 03/14/20 11:12:45.203 **Device\_L incomplete service from 612 <0x7766f000>**<br>02 03/14/20 11:12:45.204 **JobHandler** 03/14/20 11:12:45.204 **JobHandler\_LuaUPnP:: /etc/cmh-lu//GroupManagement1.xml** <0x7766f000> 01 03/14/20 11:12:45.204 **/etc/cmh-lu//GroupManagement1.xml for 612/urn:schemas-upnporg:device:ZonePlayer:1 12** <0x7766f000> 01 03/14/20 11:12:45.205 **Device\_I incomplete service from 612** <0x7766f000> 02 03/14/20 11:12:45.205 **JobHandler\_LuaUPnP::m\_sMissingFile\_set /etc/cmh-lu//QPlay1.xml** <0x7766f000> 01 03/14/20 11:12:45.226 **/etc/cmh-lu//QPlay1.xml for 612/urn:schemas-upnp-org:device:ZonePlayer:1 12** <0x7766f000> 01 03/14/20 11:12:45.226 **Device\_LuaUPnP::CreateServices removing**   $\frac{12 \times 0 \times 7766f000}{$ 02 03/14/20 11:12:45.227 **Device\_LuaUPnP::CreateServices device 433 doesn't have interface, using topmost device interface** <0x7766f000> 02 03/14/20 11:12:45.229 **Device\_LuaUPnP::CreateServices device 617 doesn't have interface, using topmost device interface** <0x7766f000> 02 03/14/20 11:12:45.231 **Device\_LuaUPnP::CreateServices device 618 doesn't have interface, using topmost device interface** <0x7766f000> 02 03/14/20 11:12:45.232 **Device\_LuaUPnP::CreateServices device 619 doesn't have interface, using topmost device interface** <0x7766f000> 02 03/14/20 11:12:45.327 **Device\_LuaUPnP::CreateServices device 623 doesn't have interface, using topmost device interface** <0x7766f000> 02 03/14/20 11:12:45.328 **Device\_LuaUPnP::CreateServices device 624 doesn't have interface, using topmost device interface** <0x7766f000> 02 03/14/20 11:12:45.330 **Device\_LuaUPnP::CreateServices device 626 doesn't have interface, using topmost device interface** <0x7766f000> 02 03/14/20 11:12:45.330 **Device\_LuaUPnP::CreateServices device 627 doesn't have interface, using topmost device interface** <0x7766f000>

02 03/14/20 11:12:45.331 **JobHandler LuaUPnP::m\_sMissingFile\_set /etc/cmh-lu//AlarmClock1.xml** <0x7766f000> **01 03/14/20 11:12:45.332 D /etc/cmh-lu//AlarmClock1.xml for 628/urn:schemas-upnp-org:device:ZonePlayer:1 13** <0x7766f000> 01 03/14/20 11:12:45.332 **D incomplete service from 628** <0x7766f000> 02 03/14/20 11:12:45.333 **JobHandler\_LuaUPnP::m\_sMissingFile\_set /etc/cmh-lu//MusicServices1.xml** <0x7766f000> 01 03/14/20 11:12:45.333 **/etc/cmh-lu//MusicServices1.xml for 628/urn:schemas-upnp-** $2r:1$  13 <0x7766f000> 01 03/14/20 11:12:45.334 **Device L incomplete service from 628** <0x7766f000> 02 03/14/20 11:12:45.335 **JobHandler LuaUPnP::m\_sMissingFile\_set /etc/cmh-lu//DeviceProperties1.xml** <0x7766f000> 01 03/14/20 11:12:45.335 **Device\_LuaUPnP::CreateService can't load /etc/cmh-lu//DeviceProperties1.xml for 628/urn:schemas-upnporg:device:ZonePlayer:1 13** <0x7766f000> 01 03/14/20 11:12:45.336 **Device\_LuaUPnP::CreateServices removing ice from 628** <0x7766f000> 02 03/14/20 11:12:45.348 **JobHandler LuaU /etc/cmh-lu//SystemProperties1.xml** <0x7766f000> 01 03/14/20 11:12:45.348 **/etc/cmh-lu//SystemProperties1.xml for 628/urn:schemas-upnporg:device:ZonePlayer:1 13** <0x7766f000> 01 03/14/20 11:12:45.349 **Device I incomplete service from 628** <0x7766f000> 02 03/14/20 11:12:45.349 **JobHandler\_LuaUPnP::m\_sMissingFile\_set /etc/cmh-lu//ZoneGroupTopology1.xml** <0x7766f000> 01 03/14/20 11:12:45.350 **Device\_LuaUPnP::CreateService can't load /etc/cmh-lu//ZoneGroupTopology1.xml for 628/urn:schemas-upnporg:device:ZonePlayer:1 13** <0x7766f000> 01 03/14/20 11:12:45.350 **Device** L **incomplete service from 628** <0x7766f000> 02 03/14/20 11:12:45.351 **JobHandler\_LuaUPnP::m\_sMissingFile\_set /etc/cmh-lu//GroupManagement1.xml** <0x7766f000> 01 03/14/20 11:12:45.351 **Device\_LuaUPnP::CreateService can't load /etc/cmh-lu//GroupManagement1.xml for 628/urn:schemas-upnporg:device:ZonePlayer:1 13** <0x7766f000> 01 03/14/20 11:12:45.352 **Device L incomplete service from 628** <0x7766f000> 02 03/14/20 11:12:45.352 **JobHandler LuaUP /etc/cmh-lu//HTControl1.xml** <0x7766f000> 01 03/14/20 11:12:45.353 **Device\_LuaUPnP::CreateService can't load /etc/cmh-lu//HTControl1.xml for 628/urn:schemas-upnp-org:device:ZonePlayer:1 13** <0x7766f000> 03/14/20 11:12:45.353 **De incomplete service from 628** <0x7766f000> 03/14/20 11:12:45.354 **JobHandler /etc/cmh-lu//QPlay1.xml** <0x7766f000> 01 03/14/20 11:12:45.354 **D /etc/cmh-lu//QPlay1.xml for 628/urn:schemas-upnp-org:device:ZonePlayer:1 13** <0x7766f000> 01 03/14/20 11:12:45.355 **Device\_LuaUPnP::CreateServ**: **service from 628 <0x7766f000>** 

02 03/14/20 11:12:45.366 **Device\_LuaUPnP::CreateServices device 629 doesn't have interface, using topmost device interface** <0x7766f000> 02 03/14/20 11:12:45.367 **JobHandler\_LuaUPnP::m\_sMissingFile\_set /etc/cmh-lu//AlarmClock1.xml** <0x7766f000> 01 03/14/20 11:12:45.367 **D /etc/cmh-lu//AlarmClock1.xml for 629/urn:schemas-upnp-org:device:ZonePlayer:1 7 1** <0x7766f000> 01 03/14/20 11:12:45.368 **incomplete service from 629** <0x7766f000> 02 03/14/20 11:12:45.368 **JobHandler\_LuaUPnP::m\_sMissingFile\_set /etc/cmh-lu//MusicServices1.xml** <0x7766f000> 01 03/14/20 11:12:45.369 **D /etc/cmh-lu//MusicServices1.xml for 629/urn:schemas-upnporg:device:ZonePlayer:1 7 1** <0x7766f000> 01 03/14/20 11:12:45.369 **Device L incomplete service from 629** <0x7766f000> 02 03/14/20 11:12:45.370 **JobHandler\_LuaUPnP::m\_sMissingFile\_set /etc/cmh-lu//DeviceProperties1.xml** <0x7766f000> 01 03/14/20 11:12:45.370 **Device\_LuaUPnP::CreateService can't load /etc/cmh-lu//DeviceProperties1.xml for 629/urn:schemas-upnporg:device:ZonePlayer:1 7 1** <0x7766f000> 01 03/14/20 11:12:45.371 **Device**  $\cdot$  <0x7766f000> 02 03/14/20 11:12:45.372 **JobHandler\_LuaUPnP::m\_sMissingFile\_set /etc/cmh-lu//SystemProperties1.xml** <0x7766f000> 03/14/20 11:12:45.372 **/etc/cmh-lu//SystemProperties1.xml for 629/urn:schemas-upnp-** $\frac{1}{2}$  **layer:1** 7 1 <0x7766f000> 01 03/14/20 11:12:45.372 D **incomplete service from 629** <0x7766f000> 02 03/14/20 11:12:45.373 **JobHandler\_LuaUPnP::m\_sMissingFile\_set /etc/cmh-lu//ZoneGroupTopology1.xml** <0x7766f000> 01 03/14/20 11:12:45.374 **Device\_LuaUPnP::CreateService can't load /etc/cmh-lu//ZoneGroupTopology1.xml for 629/urn:schemas-upnporg:device:ZonePlayer:1 7 1** <0x7766f000> 01 03/14/20 11:12:45.374 **incomplete service from 629** <0x7766f000> 02 03/14/20 11:12:45.375 **JobHandler\_LuaUPnP::m\_sMissingFile\_set /etc/cmh-lu//GroupManagement1.xml** <0x7766f000> 01 03/14/20 11:12:45.375 **/etc/cmh-lu//GroupManagement1.xml for 629/urn:schemas-upnporg:device:ZonePlayer:1 7 1** <0x7766f000> 01 03/14/20 11:12:45.396 **Device** Lu **incomplete service from 629** <0x7766f000> 02 03/14/20 11:12:45.396 **JobHandler\_LuaUPnP::m\_sMissingFile\_set /etc/cmh-lu//HTControl1.xml** <0x7766f000> 01 03/14/20 11:12:45.397 **/etc/cmh-lu//HTControl1.xml for 629/urn:schemas-upnp-org:device:ZonePlayer:1 7 1** <0x7766f000> 01 03/14/20 11:12:45.397 **incomplete service from 629** <0x7766f000> 02 03/14/20 11:12:45.398 **JobHandler\_LuaUPnP::m\_sMissingFile\_set /etc/cmh-lu//QPlay1.xml** <0x7766f000> 03/14/20 11:12:45.398 **/etc/cmh-lu//QPlay1.xml for 629/urn:schemas-upnp-org:device:ZonePlayer:1 7 1** <0x7766f000>

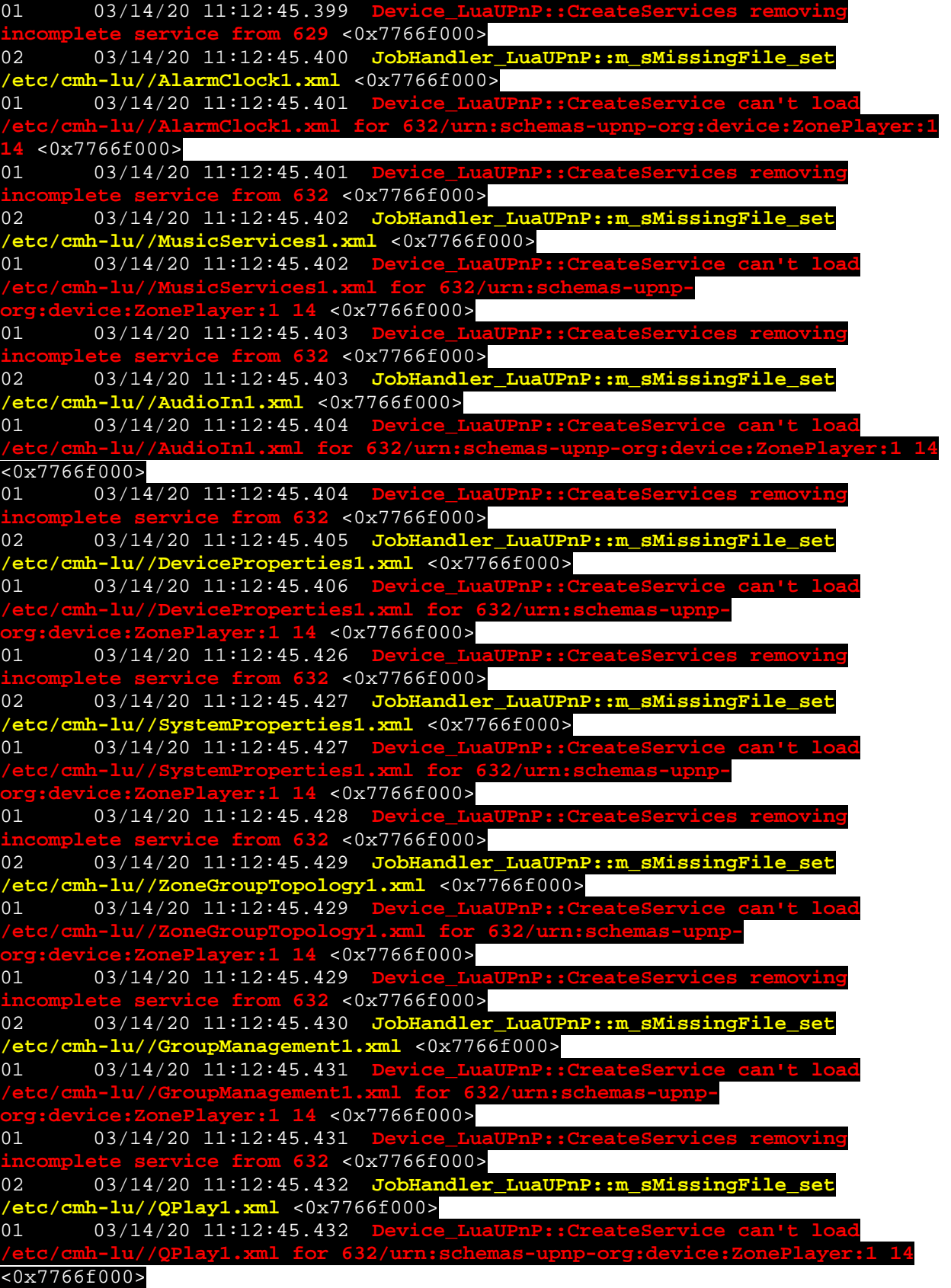

01 03/14/20 11:12:45.433 **Device\_LuaUPnP::CreateServices removing**   $\frac{1632}{1632}$  <0x7766f000> 02 03/14/20 11:12:45.433 **Device\_LuaUPnP::CreateServices device 633 doesn't have interface, using topmost device interface** <0x7766f000> 02 03/14/20 11:12:45.434 **JobHandler\_LuaUPnP::m\_sMissingFile\_set /etc/cmh-lu//AlarmClock1.xml** <0x7766f000> 01 03/14/20 11:12:45.435 **D /etc/cmh-lu//AlarmClock1.xml for 633/urn:schemas-upnp-org:device:ZonePlayer:1 8 1** <0x7766f000> 03/14/20 11:12:45.435 **D incomplete service from 633** <0x7766f000> 02 03/14/20 11:12:45.456 JobHandler\_Lua **/etc/cmh-lu//MusicServices1.xml** <0x7766f000> 01 03/14/20 11:12:45.457 **De /etc/cmh-lu//MusicServices1.xml for 633/urn:schemas-upnporg:device:ZonePlayer:1 8 1** <0x7766f000> 01 03/14/20 11:12:45.457 **Device\_LuaUPnP::CreateServices removing incomplete service from 633** <0x7766f000> 02 03/14/20 11:12:45.458 **JobHandler\_LuaUPnP::m\_sMissingFile\_set /etc/cmh-lu//AudioIn1.xml** <0x7766f000> 01 03/14/20 11:12:45.459 **Device\_LuaUPnP::CreateService can't load /etc/cmh-lu//AudioIn1.xml for 633/urn:schemas-upnp-org:device:ZonePlayer:1 8 1** <0x7766f000> 01 03/14/20 11:12:45.459 **D**  $\frac{1}{633}$  <0x7766f000> 02 03/14/20 11:12:45.460 **JobHandler\_LuaUPnP::m /etc/cmh-lu//DeviceProperties1.xml** <0x7766f000> 01 03/14/20 11:12:45.460 **D /etc/cmh-lu//DeviceProperties1.xml for 633/urn:schemas-upnporg:device:ZonePlayer:1 8 1** <0x7766f000> 01 03/14/20 11:12:45.461 **Device\_LuaUPnP::CreateServices removing incomplete service from 633** <0x7766f000> 02 03/14/20 11:12:45.462 **JobHandler\_LuaUPnP::m\_sMissingFile\_set /etc/cmh-lu//SystemProperties1.xml** <0x7766f000> 01 03/14/20 11:12:45.462 **Device\_LuaUPnP::CreateService can't load /etc/cmh-lu//SystemProperties1.xml for 633/urn:schemas-upnporg:device:ZonePlayer:1 8 1** <0x7766f000> 01 03/14/20 11:12:45.462 **Device\_LuaUPnP::CreateServices incomplete service from 633 <0x7766f000>**<br>02 03/14/20 11:12:45.463 JobHandler 02 03/14/20 11:12:45.463 **JobHandler\_LuaUPnP::m\_sMissingFile\_set /etc/cmh-lu//ZoneGroupTopology1.xml** <0x7766f000>  $01$  03/14/20 11:12:45.464 **D /etc/cmh-lu//ZoneGroupTopology1.xml for 633/urn:schemas-upnporg:device:ZonePlayer:1 8 1** <0x7766f000> 01 03/14/20 11:12:45.464 **Device\_LuaUPnP::CreateServices removing incom** 633 <0x7766f000> 02 03/14/20 11:12:45.465 **JobHandler\_LuaUPnP::m\_sMissingFile\_set /etc/cmh-lu//GroupManagement1.xml** <0x7766f000> 01 03/14/20 11:12:45.465 **Device\_LuaUPnP::CreateService can't load /etc/cmh-lu//GroupManagement1.xml for 633/urn:schemas-upnporg:device:ZonePlayer:1 8 1** <0x7766f000> 01 03/14/20 11:12:45.490 **Device\_LuaUPnP::CreateServices removing**   $\frac{1}{633}$  <0x7766f000> 02 03/14/20 11:12:45.491 **JobHandler\_LuaUPnP::m\_sMissingFile\_set /etc/cmh-lu//QPlay1.xml** <0x7766f000>

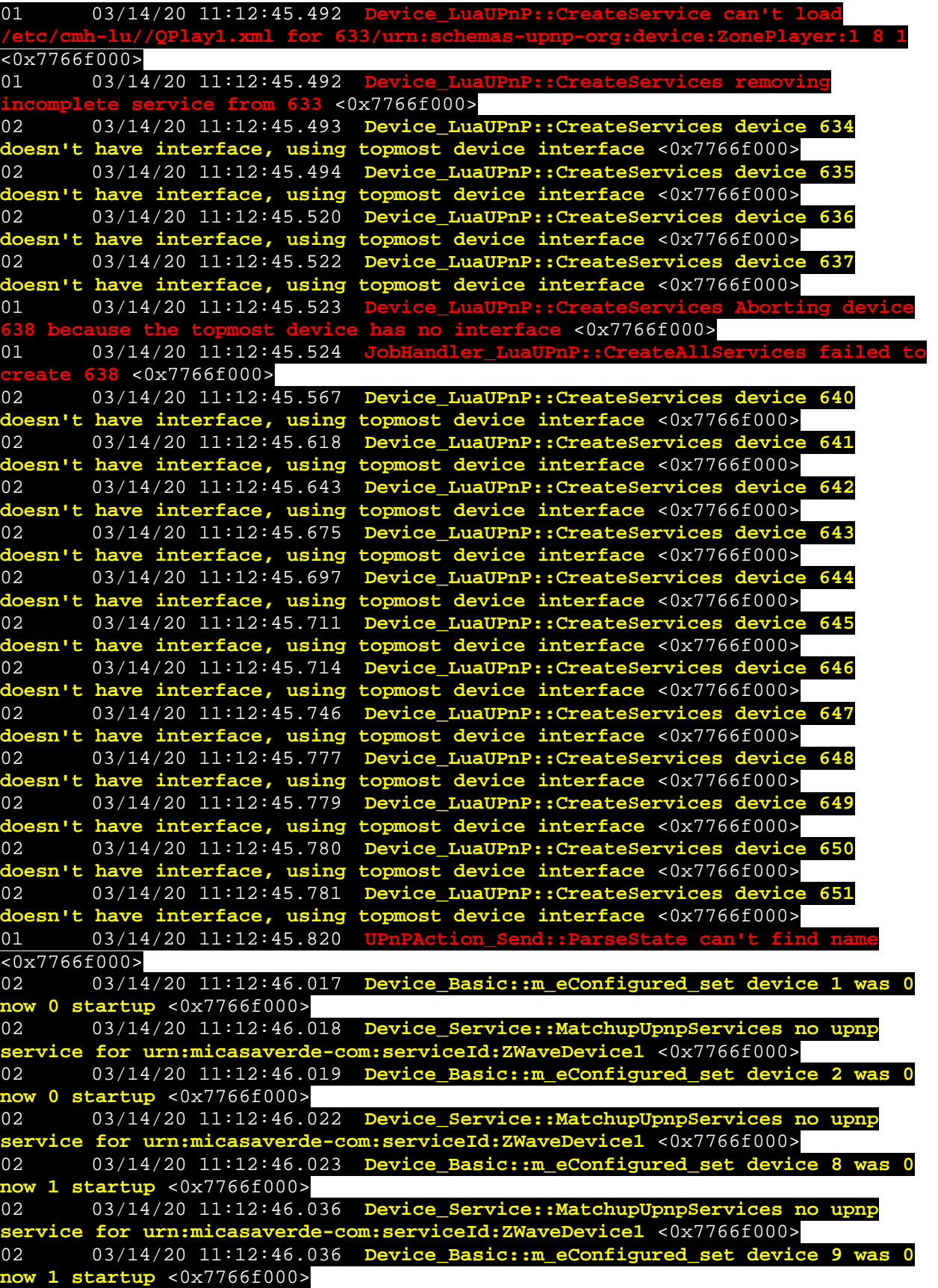

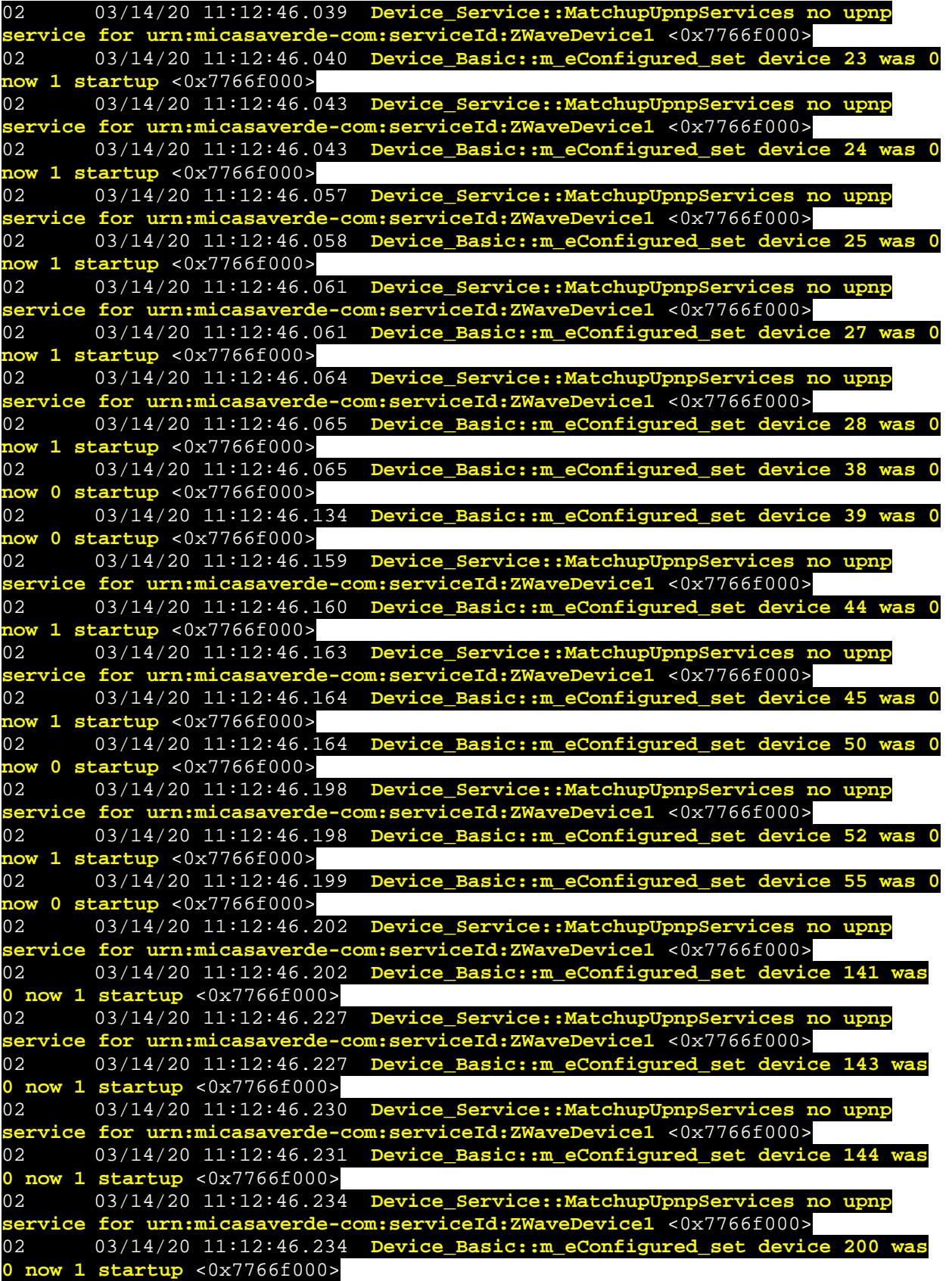

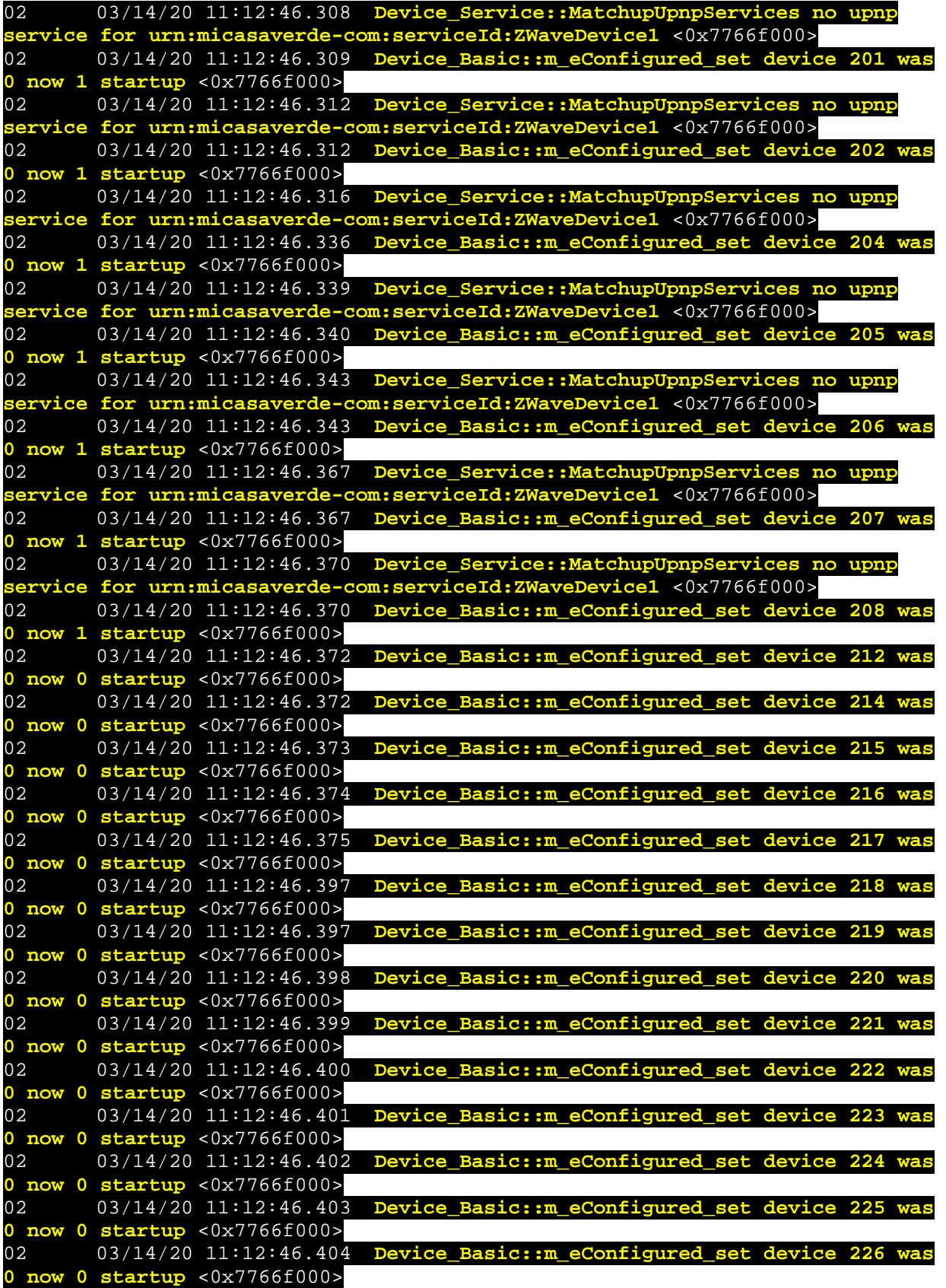

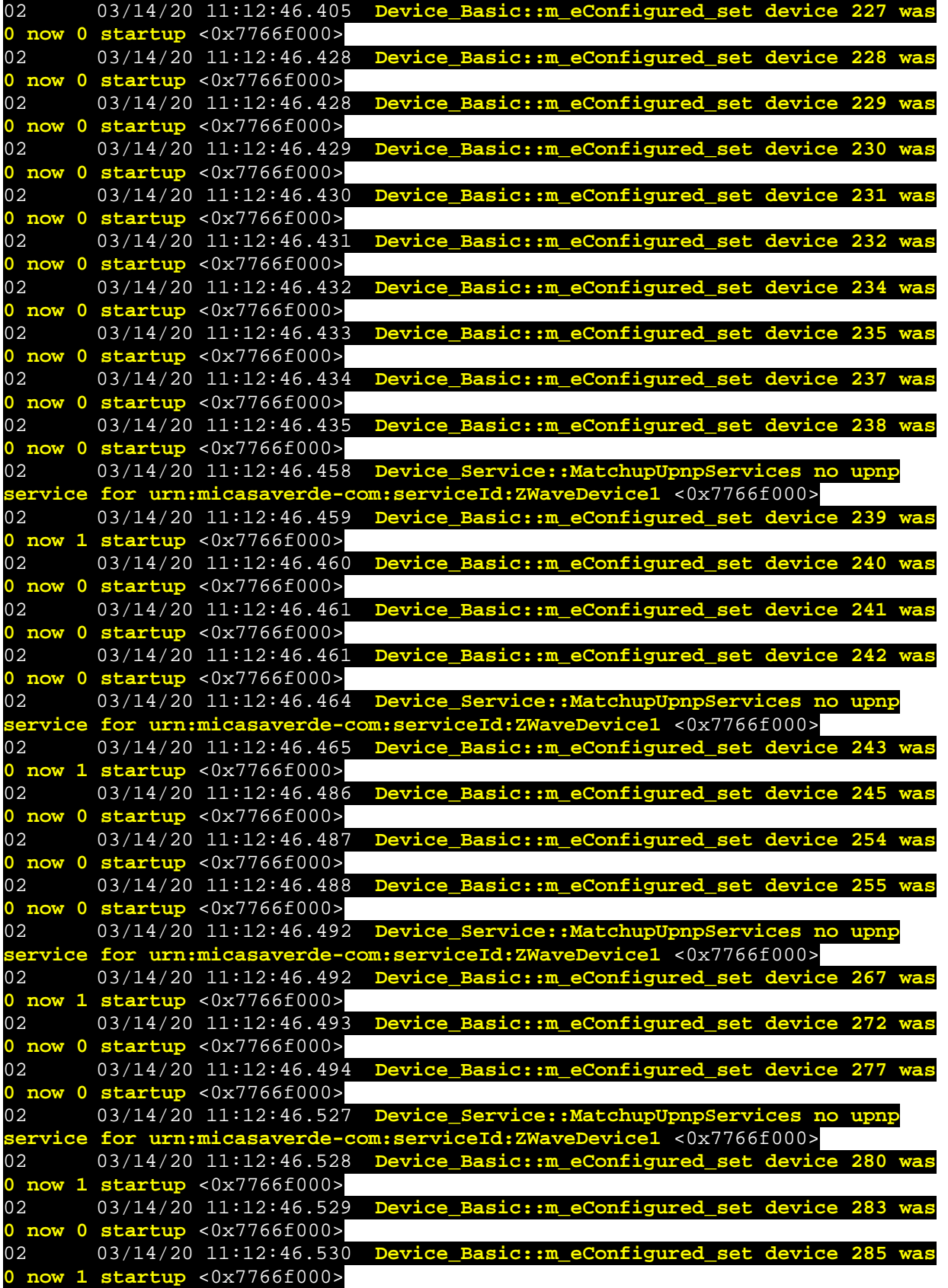

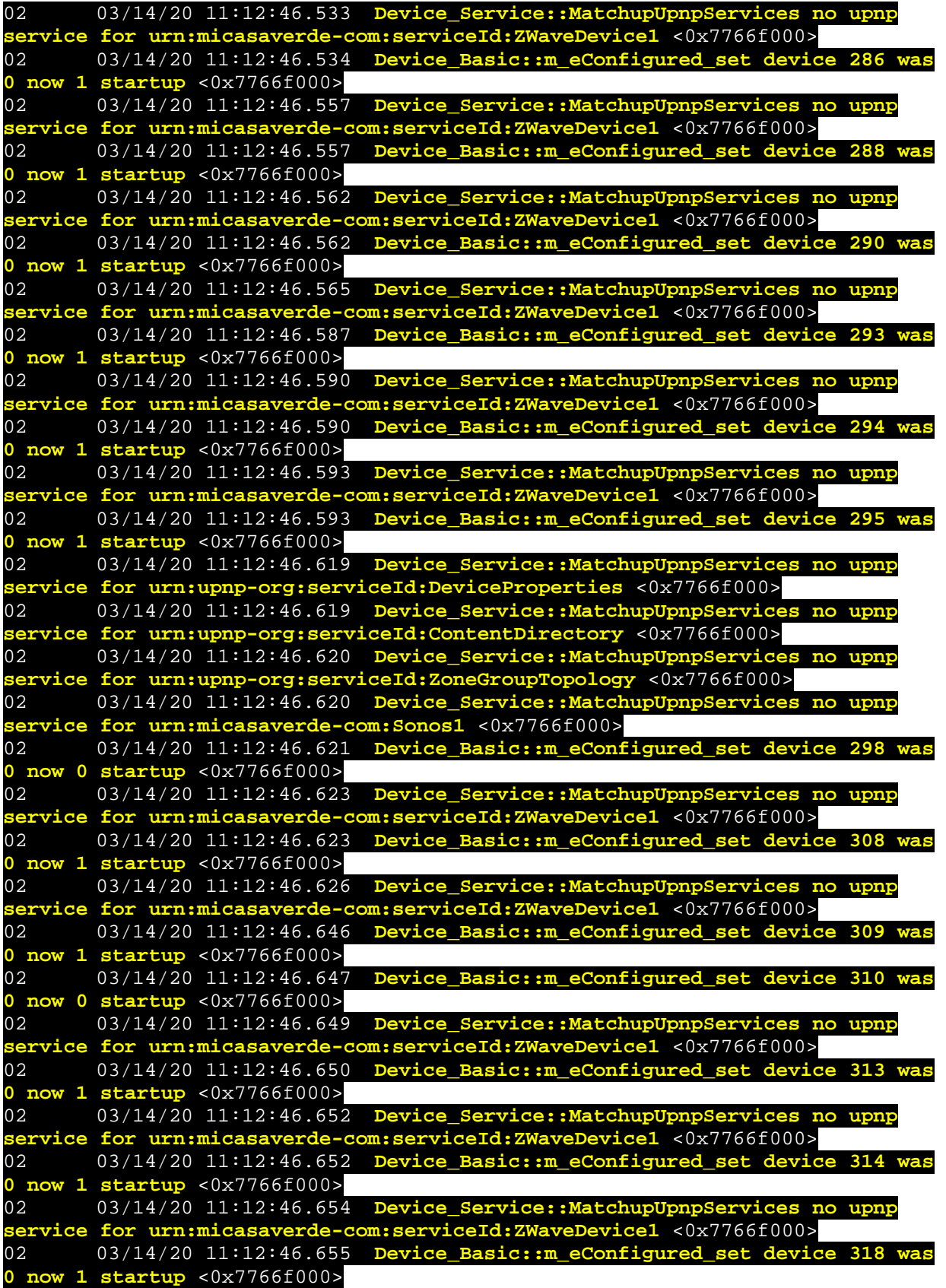

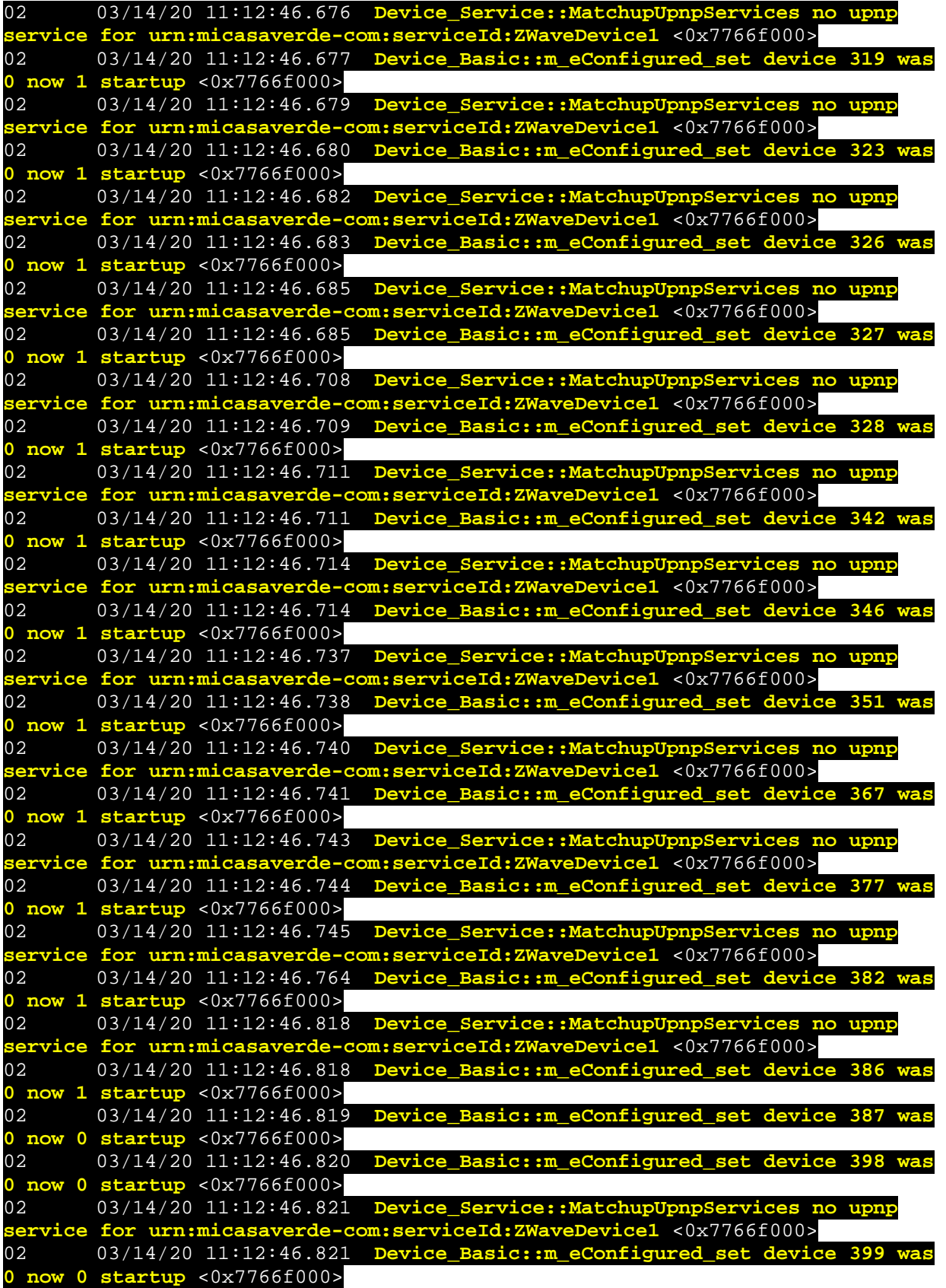

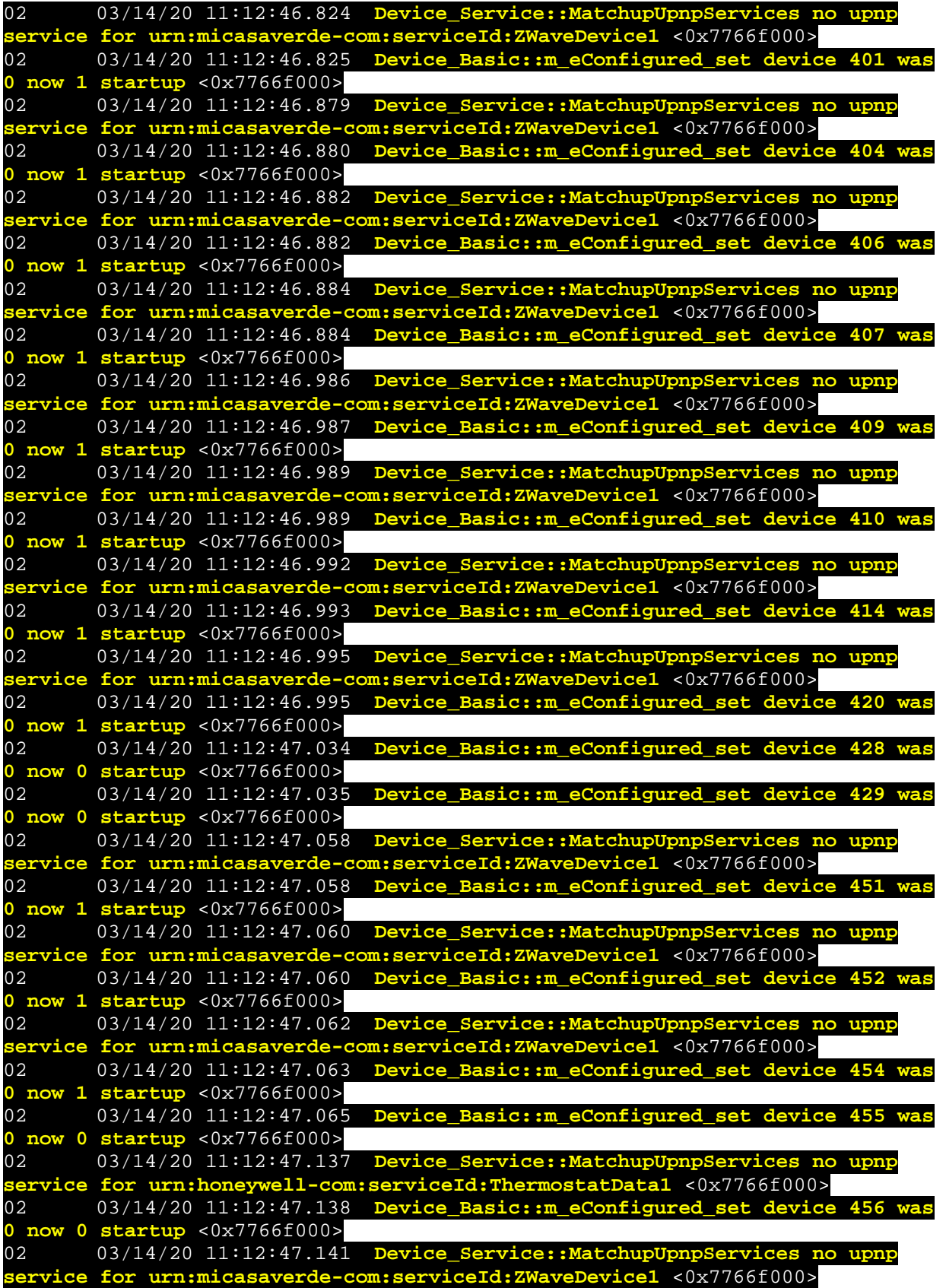

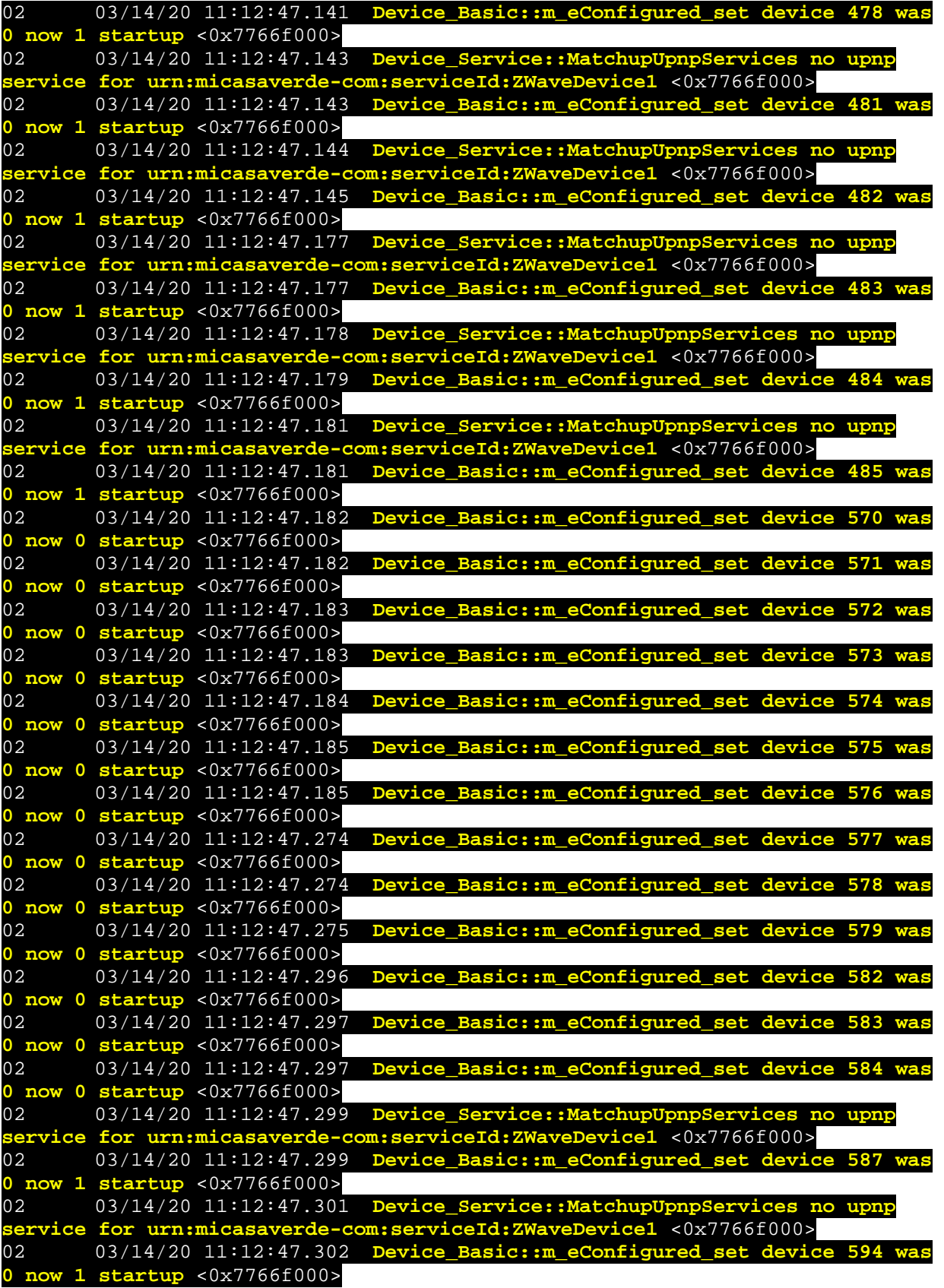

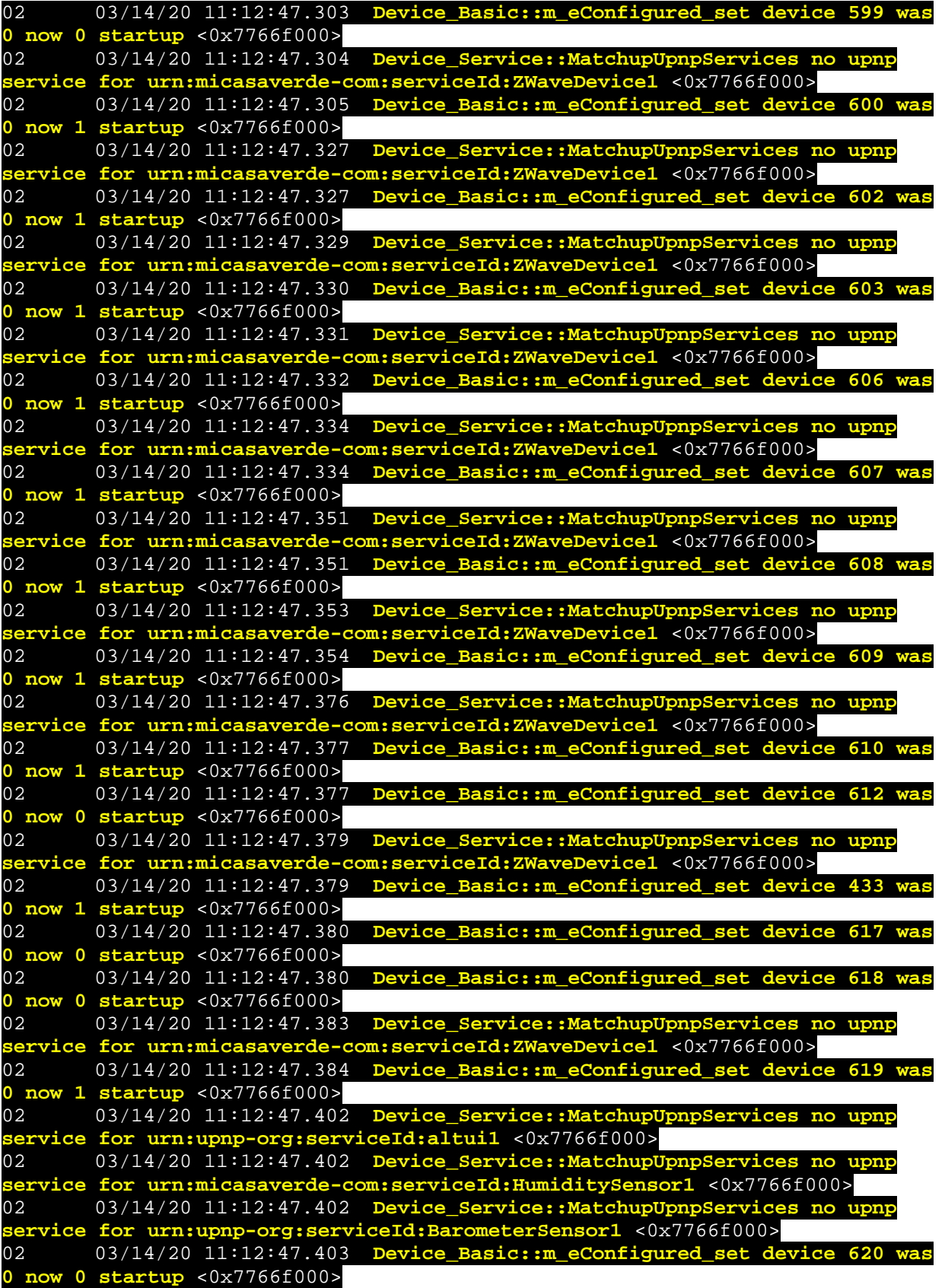

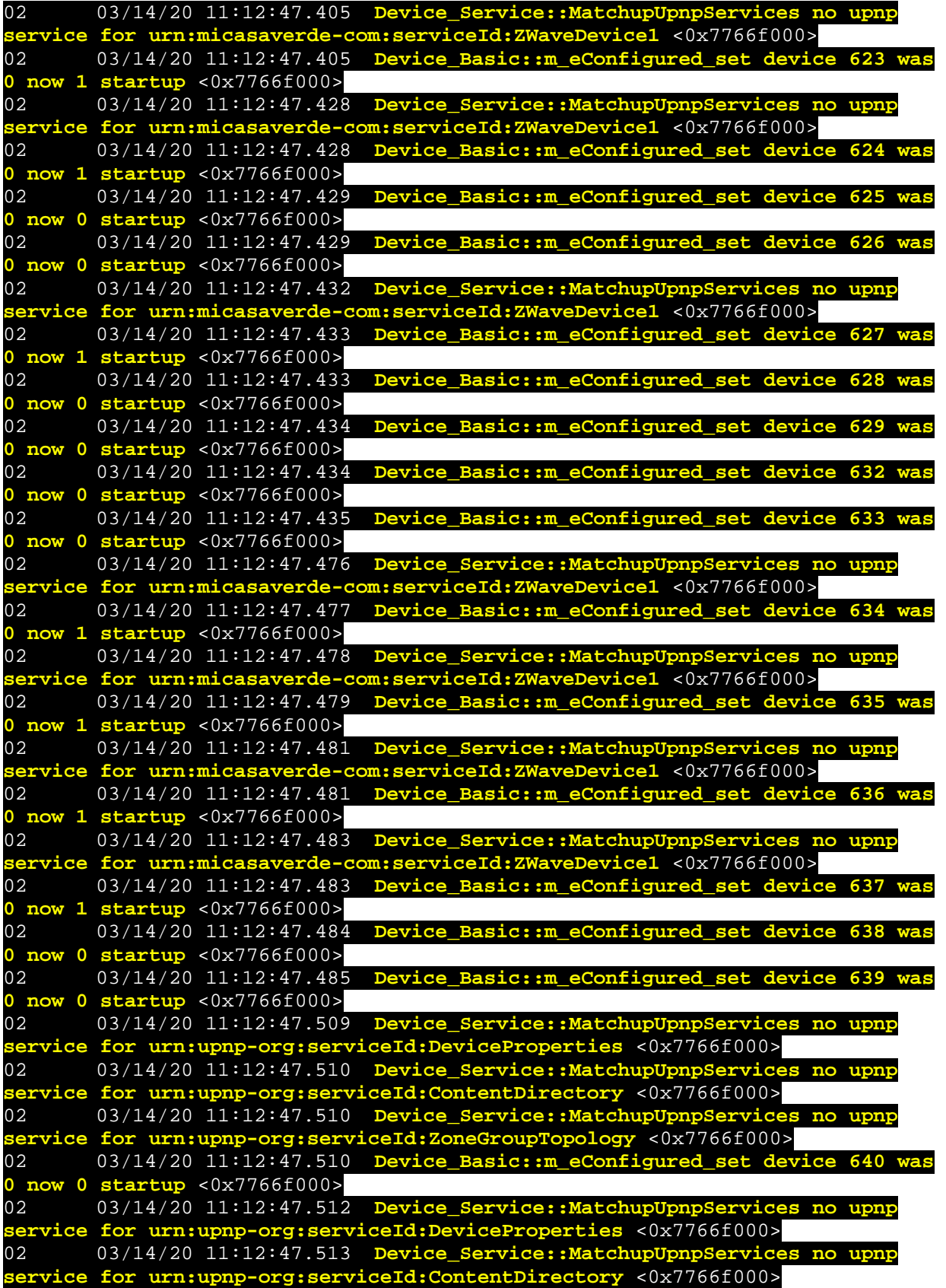

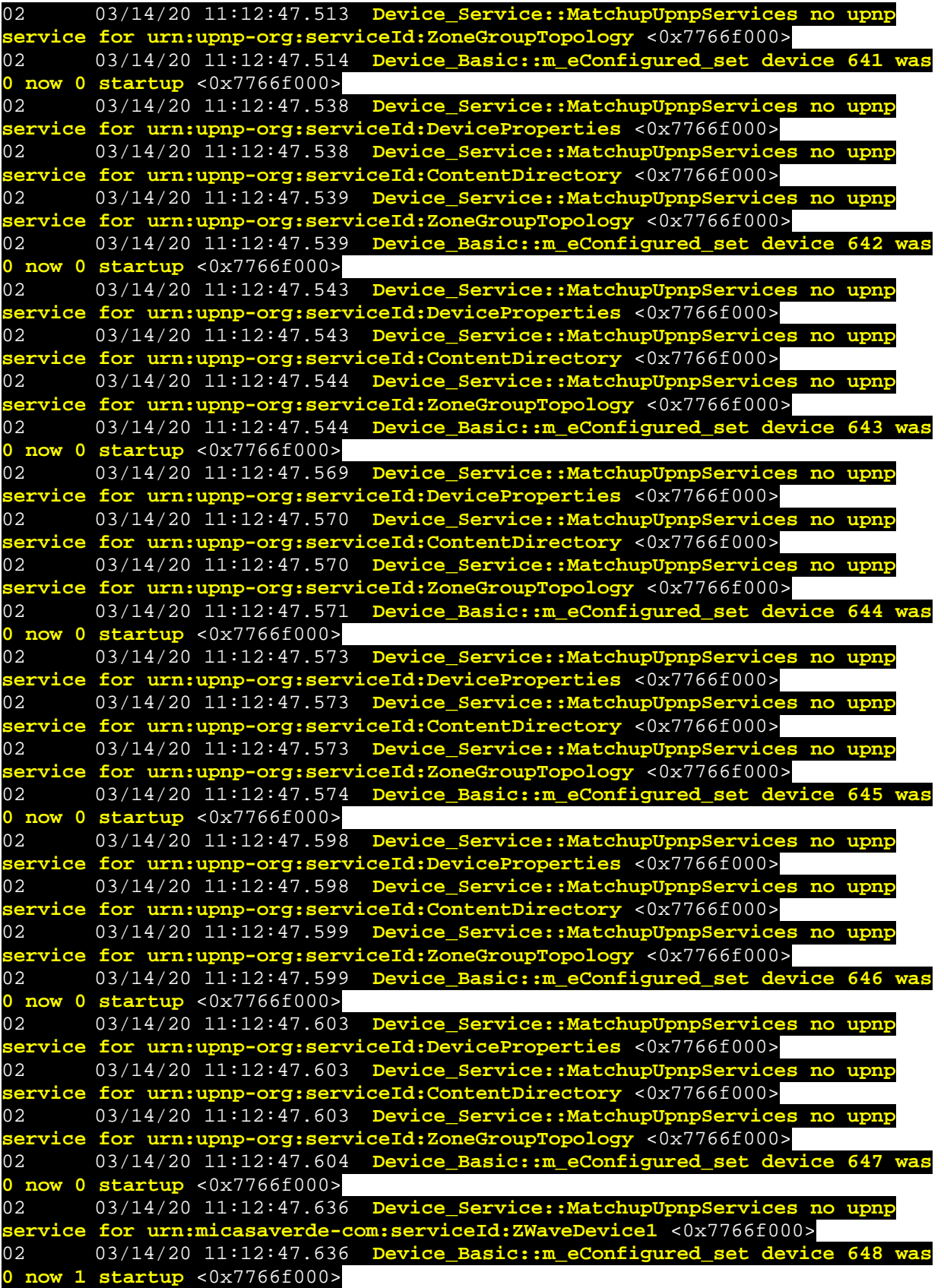

02 03/14/20 11:12:47.637 **Device\_Basic::m\_eConfigured\_set device 649 was 0 now 0 startup** <0x7766f000> 02 03/14/20 11:12:47.640 **Device\_Service::MatchupUpnpServices no upnp service for urn:micasaverde-com:serviceId:ZWaveDevice1** <0x7766f000> 02 03/14/20 11:12:47.640 **Device\_Basic::m\_eConfigured\_set device 650 was 0 now 1 startup** <0x7766f000> 02 03/14/20 11:12:47.642 **Device\_Service::MatchupUpnpServices no upnp service for urn:micasaverde-com:serviceId:ZWaveDevice1** <0x7766f000> 02 03/14/20 11:12:47.643 **Device\_Basic::m\_eConfigured\_set device 651 was 0 now -1 startup** <0x7766f000> 01 03/14/20 11:12:47.668 **Device\_LuaUPnP::CreateImplementations Aborting 574 because it failed to load** <0x7766f000> 03/14/20 11:12:47.668 **failed to create 574** <0x7766f000> 01 03/14/20 11:12:47.670 **638 because it failed to load** <0x7766f000> 01 03/14/20 11:12:47.670 **JobHandler\_LuaUPnP::CreateAllImplementations failed to create 638** <0x7766f000> 02 03/14/20 11:12:48.555 **UserData::ParseScenes2 invalid scene 52 button 7 device 319 or is upnp** <0x7766f000> 02 03/14/20 11:12:48.639 **UserData::ParseScenes2 invalid scene 52 button 8 device 481 or is upnp** <0x7766f000> 01 03/14/20 11:12:48.732 **UserData** <0x7766f000> 01 03/14/20 11:12:48.732 **UserData::BuildShortData bad category 666** <0x7766f000> 02 03/14/20 11:12:49.926 **ZWave::Start Z-Wave 500 series** <0x7766f000> 06 03/14/20 11:12:49.926 Device\_Variable::m\_szValue\_set device: 1 service: urn:micasaverde-com:serviceId:ZWaveNetwork1 variable: **LastUpdate** was: 1584195722 now: 1584198769 #hooks: 0 upnp: 0 skip: 0 v:(nil)/NONE duplicate:0 <0x7766f000><br>06 03/14/20 11:12:49 06 03/14/20 11:12:49.927 Device\_Variable::m\_szValue\_set device: 1 service: urn:micasaverde-com:serviceId:ZWaveNetwork1 variable: **NetStatusID** was: 1 now: 7 #hooks: 0 upnp: 0 skip: 0 v:0x18c74d8/NONE duplicate:0 <0x7766f000> 06 03/14/20 11:12:49.928 Device\_Variable::m\_szValue\_set device: 1 service: urn:micasaverde-com:serviceId:ZWaveNetwork1 variable: **NetStatusText** was: OK now: Starting the Z-Wave network #hooks: 0 upnp: 0 skip: 0 v:0x18d6808/NONE duplicate:0 <0x7766f000> 02 03/14/20 11:12:52.424 **ZWaveJobHandler::Run connect to /dev/ttyS0 -0 lock 1** <0x76855520> 01 03/14/20 11:12:52.557 **got CAN** <0x76455520> 02 03/14/20 11:12:52.557 **ZWaveSerial::Send m\_iFrameID 0 got a CAN Dongle is in a bad state. Wait 1 second before continuing to let it try to recover.** <0x76855520> 01 03/14/20 11:12:52.707 **got CAN** <0x76455520> 02 03/14/20 11:12:52.707 **ZWaveSerial::Send m\_iFrameID 0 got a CAN -- Dongle is in a bad state. Wait 1 second before continuing to let it try to recover.** <0x76855520> 01 03/14/20 11:12:52.836 **got CAN** <0x76455520> 02 03/14/20 11:12:52.837 **ZWaveSerial::Send m\_iFrameID 0 got a CAN -- Dongle is in a bad state. Wait 1 second before continuing to let it try to recover.** <0x76855520><br>01 03/14/20 11:12 01 03/14/20 11:12:52.996 **got CAN** <0x76455520> 03/14/20 11:12:52.997 ZWaveSerial::Send m\_iFrameII<br>**Companent failure 24 iNumFailedResponse 4 time 13996 0x20 got repeat failure 24 iNumFailedResponse 4 time 13996 start time 13985**   $\sqrt{0}$  <0x76855520>

01 03/14/20 11:12:55.056 **ZWaveJobHandler::ConnectionIsValid failed first time 25752018** <0x76855520> 02 03/14/20 11:12:55.060 **ZWaveJobHandler::Run connected to /dev/ttyS0=1 i=0** <0x76855520> 06 03/14/20 11:12:55.118 Device Variable::m\_szValue\_set device: 1 service: urn:micasaverde-com:serviceId:ZWaveNetwork1 variable: **NetStatusID** was: 7 now: 7 #hooks: 0 upnp: 0 skip: 0 v:0x18c74d8/NONE duplicate:1 <0x76855520>  $06$  03/14/20 11:12:55.119 Device Variable::m\_szValue\_set device: 1 service: urn:micasaverde-com:serviceId:ZWaveNetwork1 variable: **NetStatusText** was: Starting the Z-Wave network now: Starting the Z-Wave network #hooks: 0 upnp: 0 skip: 0 v:0x18d6808/NONE duplicate:1 <0x76855520> 03 03/14/20 11:12:56.066 ZWJob\_Initialize::JobDone version 6.1 type 1 role is 0 house id 188f1d2 node id 1 suc 0 IsSecondary 0 bOnOtherNetwork 0 NodeIdServerPresent 0 IsRealPrimary 1 IsSuc 0 locale 1 fw\_upgrade -1 <0x76855520> 06 03/14/20 11:12:56.071 Device\_Variable::m\_szValue\_set device: 1 service: urn:micasaverde-com:serviceId:ZWaveNetwork1 variable: **VersionInfo** was: 6.1 L:1 now: 6.1 L:1 #hooks: 0 upnp: 0 skip: 0 v:(nil)/NONE duplicate:1 <0x76855520> 06 03/14/20 11:12:56.071 Device Variable::m szValue set device: 1 service: urn:micasaverde-com:serviceId:ZWaveNetwork1 variable: **HomeID** was: House: 188f1d2 Node 1 Suc 0 now: House: 188f1d2 Node 1 Suc 0 #hooks: 0 upnp: 0 skip: 0 v:(nil)/NONE duplicate:1 <0x76855520> 06 03/14/20 11:12:56.072 Device\_Variable::m\_szValue\_set device: 1 service: urn:micasaverde-com:serviceId:ZWaveNetwork1 variable: **Role** was: Master SIS:NO PRI:YES now: Master SIS:NO PRI:YES #hooks: 0 upnp: 0 skip: 0 v:(nil)/NONE duplicate:1 <0x76855520> 04 03/14/20 11:12:56.073 <Job ID="0" Name="init" Device="1" Created="2020-03-14 11:12:55" Started="2020-03-14 11:12:55" Completed="2020- 03-14 11:12:56" Duration="0.584170000" Runtime="0.583612000" Status="Successful" LastNote=""/> <0x76855520> 02 03/14/20 11:12:56.090 **ZWave::Start reset 0 use45:1 minor:1 model:35 port:/dev/ttyS0 nodes:79 using\_prefer: 1 prefer 0.0 ports:/dev/ttyS0 - /dev/ttyS0** <0x7766f000> 02 03/14/20 11:12:56.090 **ZWave::Start can't use 4.5** <0x7766f000> 01 03/14/20 11:12:59.235 **scene\_27()..."]:74: unexpected symbol near '�'** <0x7766f000> 01 03/14/20 11:13:00.194 **code: function scene\_27() luup.call\_action("urn:micasaverde-com:serviceId:Sonos1", "PlayURI", {URIToPlay="SQ:10.10.15 House Party", Volume=35}, 298) end luup.call\_action("urn:micasaverde-com:serviceId:Sonos1", "Say", {Text="Good Bye. Drive safely. While you are away I will protect your home.", Language="en-CA", GroupZones="ALL", Volume=70, SameVolumeForAll="true"}, 298)**

**end function scene\_41()**

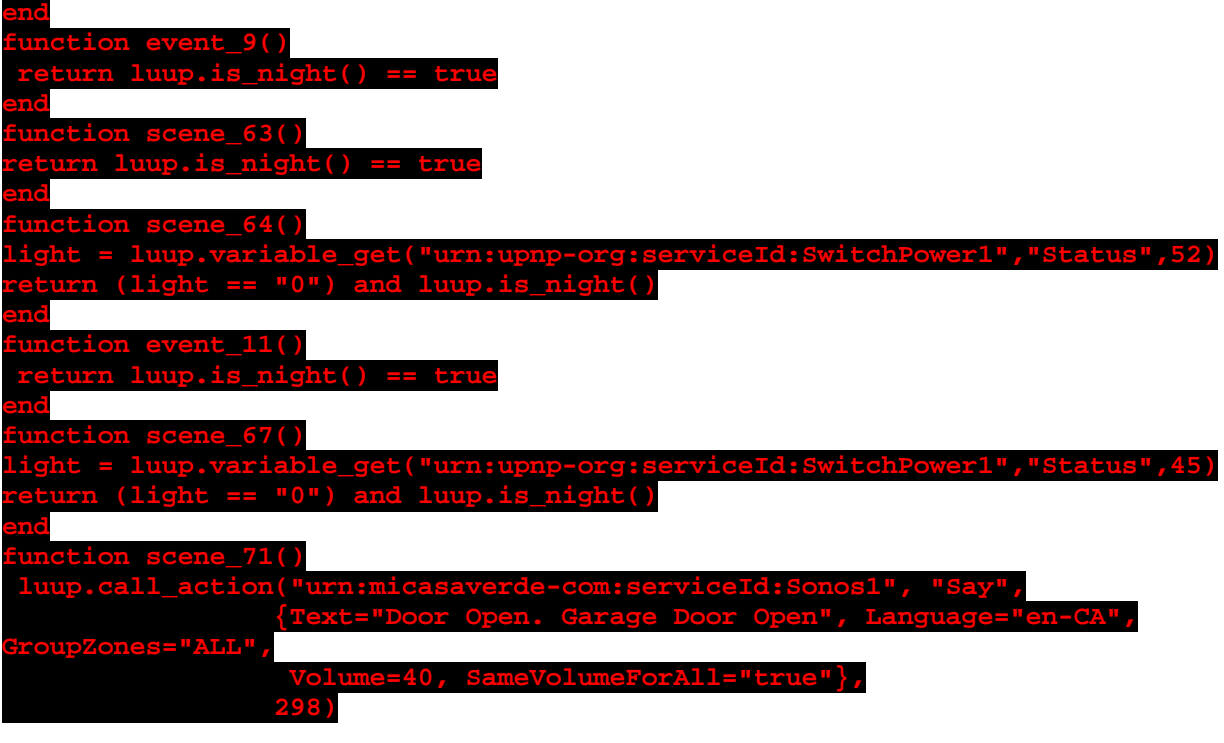

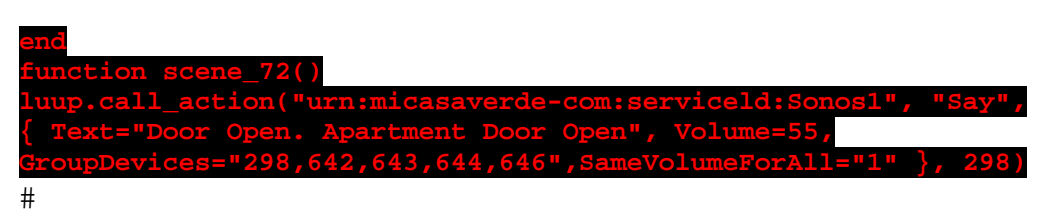